### Содержание

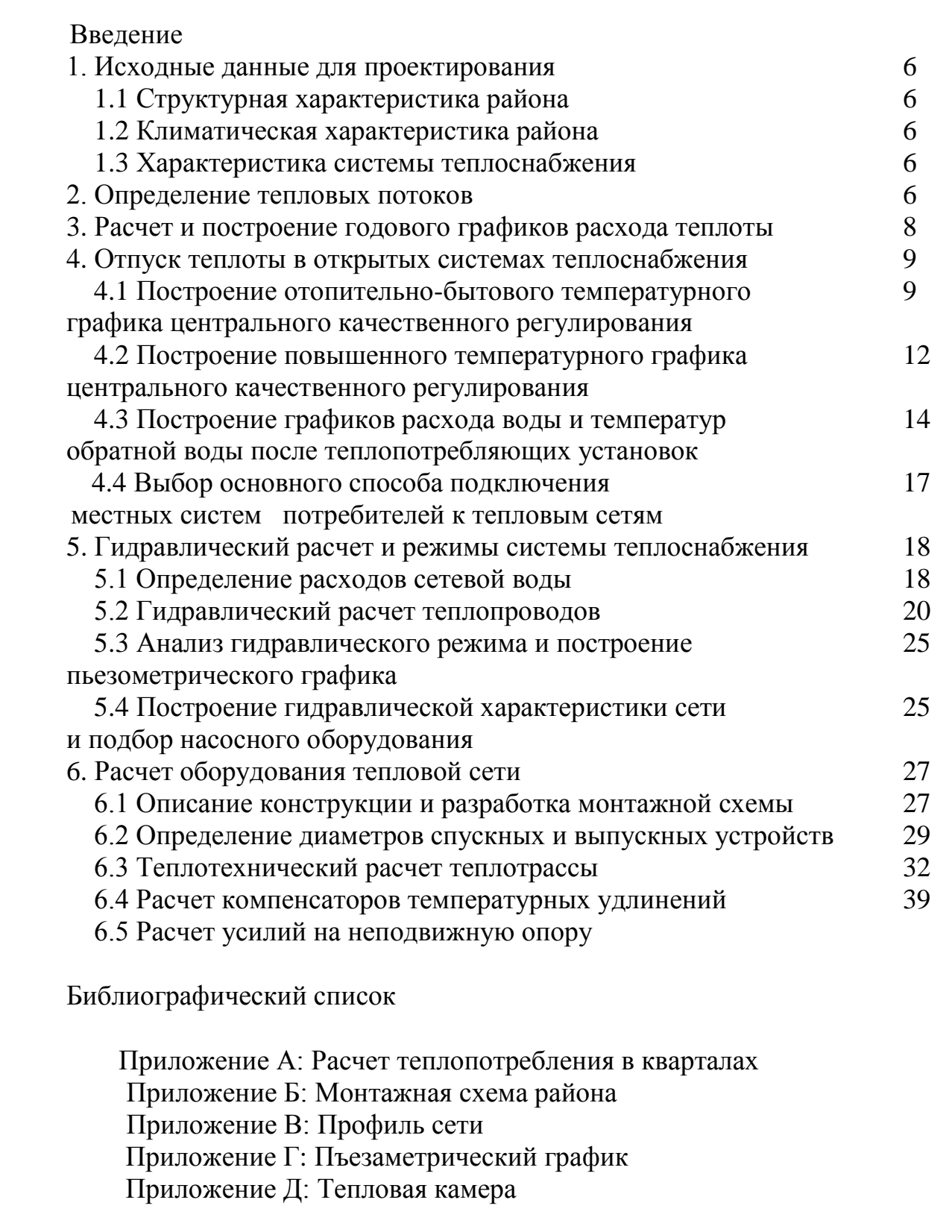

### **1 Исходные данные**

### **1.1 Структурная характеристика района**

Объектом расчѐта является микрорайон, расположенный в г. Пенза. Микрорайон состоит из 14 кварталов, кварталы состоят из 5-ти, 6-ти, 9-ти, 10 ти 12-ти, 16-ти этажных домов.

Источником тепла является ТЭЦ 3, геодезическая отметка 58. Перспективная нагрузка – квартал В.

### **1.2 Климатическая характеристика района**

Согласно (\*) принимаем климатические данные для г. Владивосток:

 - расчѐтная температура наружного воздуха для проектирования отопления  $t_{H,0} = -29 °C$ 

 - расчѐтная температура наружного воздуха для проектирования вентиляции t <sub>н.в.</sub> = -17  $^{\circ}C$  ;

- средняя температура отопительного периода t  $_{\text{or.}}$  = -4,5  $^{\circ}C$  ;

- продолжительность отопительного периода  $n_{\text{or}}$ <sup>-207</sup> суток;

- температура внутреннего воздуха в помещениях t  $_{\text{\tiny B}} = 18$  °C

### **1.3 Характеристика системы теплоснабжения**

В проекте предусмотрена двухтрубная водяная система теплоснабжения. Абоненты подключены к тепловым сетям по зависимой схеме. Параметры теплоносителя:

- температура в подающей магистрали -  $\tau_1 = 115$ °С;

- температура в обратной магистрали -  $\tau_2 = 70^{\circ}\text{C}$ .

Расчетная температура водопроводной воды в отопительный и неотопительный периоды:

 $t_c = 5$ °С – зимний период;

t<sup>s</sup><sub>c</sub>=15°С – летний период

### **2 Определение тепловых потоков**

В зависимости от площади и плотности заселения кварталов определяется число жителей в квартале:

$$
\mathbf{m}_{\mathrm{s}} = 0.8^{\mathrm{*}}\mathbf{S}^{\mathrm{*}}\mathbf{m}_{\mathrm{s}},\tag{1}
$$

где S – площадь квартала, га;

 $m_s$  – плотность заселения, чел./га, определяется по таблице 1 (\*).

Максимальные тепловые потоки на отопление  $\varrho_{o_{\text{max}}}$ , ГВС  $\varrho_{b_{\text{max}}}$ , вентиляцию *Qv*max жилых, общественных и производственных зданий при отсутствии проектов по формулам:

а) максимальный тепловой поток на отопление жилых и общественных зданий,  $\mathcal{Q}_{O\max}$ , Вт

$$
Q_{O\max} = q_0 \times A \times (1 + \kappa_1),\tag{2}
$$

б) максимальный тепловой поток на вентиляцию общественных зданий,  $Q_{\rm vmax}$  , Вт

$$
Q_{\nu \max} = \kappa_1 \times \kappa_2 \times q_0 \times A \tag{3}
$$

в) максимальный тепловой поток на горячее водоснабжение жилых и общественных зданий, *Qh*max Вт

$$
Q_{h\text{max}} = 2.4 Q_{hm} \tag{4}
$$

 $\Gamma$ де –  $q_{\rm o}$  укрупнённый показатель максимального теплового потока на отопление жилых зданий на 1 2 *м* общей площади, Вт (принимается по Приложению 2 (2)),

 $A$  – общая площадь жилых зданий,  $m^2$ 

 $\kappa_1$  – коэффициент, учитывающий тепловой поток на отопление общественных зданий (при отсутствии данных  $\kappa_{\text{\tiny{l}}}$  =0,25);

<sup>2</sup> *к* – коэффициент, учитывающий тепловой поток на вентиляцию общественных зданий (при отсутствии данных,  $\kappa_2$ =0,6)

*Qhm* – средний тепловой поток на ГВС жилых и общественных зданий.

Средние тепловые потоки на отопление  $Q_{Om}$ , вентиляцию  $Q_{vm}$ , горячее водоснабжение *Qhm* жилых и общественных зданий, за отопительный период определяются по формулам:

- на отопление

$$
Q_{om} = Q_{O\max} (t_1 - t_{om})/(t_1 - t_o)
$$
\n(5)

- на вентиляцию

$$
Q_{\nu m} = Q_{\nu \max} \left( t_1 - t_{\rho m} \right) / \left( t_1 - t_s \right) \tag{6}
$$

- на горячее водоснабжение

$$
Q_{hm} = q_h * m \tag{7}
$$

Средний тепловой поток на горячее водоснабжение жилых и общественных зданий в неотопительный период,  $\mathcal{Q}^s_{hm}$  Вт, определяется по формуле:

> $Q_{hm}^s = Q_{hm}$  ((55- $t_c^s$  $t_c^s$  ) /(55 - *t<sub>c</sub>*)) ×  $\beta$ , (8)

> > $2907.2004.187.25$   $\Box$

- где  $t_1$  расчётная температура внутреннего воздуха в помещениях здания, °С
- m число жителей, чел.;
- $t_{\alpha m}$  средняя температура наружного воздуха за период со среднесуточной температурой воздуха 8°С и менее (отопительный период), °С
- *<sup>о</sup> t* расчѐтная температура для проектирования отопления, °С
- *<sup>в</sup> t* расчѐтная температура для проектирования вентиляции, °С
- а норма расхода воды на горячее водоснабжение при температуре 55 °С на одного человека в сутки, проживающего в здании с горячим водоснабжением, принимаемая в зависимости от степени комфортности зданий в соответствии с (4) принимаемая равной 105 л/сут на 1 чел.;
- b норма расхода воды на горячее водоснабжение, потребляемой в общественных зданиях, при температуре 55 °С, принимаемая в размере 25 л/сут на 1 чел.;
- *<sup>c</sup> t* температура холодной водопроводной воды в отопительный период (при отсутствии данных *c t* =5°С )
- $t_c^s$ *c t* – температура холодной водопроводной воды в неотопительный период (при отсутствии данных *s*  $t_c^s$ =15°C)
- $-\beta$  коэффициент, учитывающий изменение среднего расхода воды на горячее водоснабжение в неотопительный период по отношению к отопительному периоду (при отсутствии данных  $\beta = 0.8 - \text{для жилищно-}$ коммунального сектора).

 Годовые тепловые потоки на отопление, вентиляцию общественных зданий и горячее водоснабжение в кДж/год (Гкал/год) жилыми и общественными зданиями определяются по формулам (п. 2 (2))

- на отопление

$$
Q_{oy} = 86.4 Q_{om} n_0 \tag{9}
$$

на вентиляцию общественных зданий

$$
Q_{\scriptscriptstyle VV} = 3.6 \, Q_{\scriptscriptstyle Vm} \, Z \, n_{\scriptscriptstyle 0} \,, \tag{10}
$$

- на горячее водоснабжение жилых и общественных зданий

$$
Q_{hy} = 86,4 Q_{hm} n_0 + 86,4 Q_{hm}^s (n_h - n_0), \qquad (11)
$$

где n<sub>0</sub> – продолжительность отопительного периода, сут.;

Z – усреднѐнное за отопительный период число часов работы системы вентиляции общественных зданий в течение суток (Z=16ч);

 $n_h$ - число суток работы системы ГВС в течение года ( $n_h$ - 350 сут).

Пример расчета для 1-ого квартала:

Площадь квартала  $1 - A_1 = 1,65$  га;

Плотность застройки –  $m_s = 950$  чел./га, т.к. этажность;

Определяется число жителей в квартале, по формуле (1):

 $m_s = 0.8 * 1.65 * 950 = 1254$  чел.

Определяется жилая площадь квартала,  $A_1$ , м<sup>2</sup>,

 $A_1 = 1254*18 = 22572$   $M^2$ 

Определим максимальные тепловые потоки на отопление, вентиляцию, ГВС и средние тепловые потоки определяются по формулам (2), (3), (4) и (7):

 $Q_{O \text{max}} = 87*22572* (1 + 0,25)/10^6 = 1,47 \text{ MBT}.$  $Q_{\nu \text{max}} = 0.6^*$  0,25  $*87*22572/10^6$  =0,29 MB<sub>T</sub>.  $Q_{hm} = 407*1254/10^6 = 0,51$  MB<sub>T</sub>.  $Q_{h\text{max}} = 2.4 *0.51 = 1,225 \text{ MBT}$  $\sum Q = Q_{O \text{max}} + Q_{\nu \text{max}} + Q_{h \text{max}} = 1,47+0,29+1,22 = 2,28 \text{ MBT}$ 

Тепловые потоки для других кварталов определяются аналогичным образом; результаты расчѐта сведены в таблицу 1.

# $2907.2004.187.25$   $\Box$

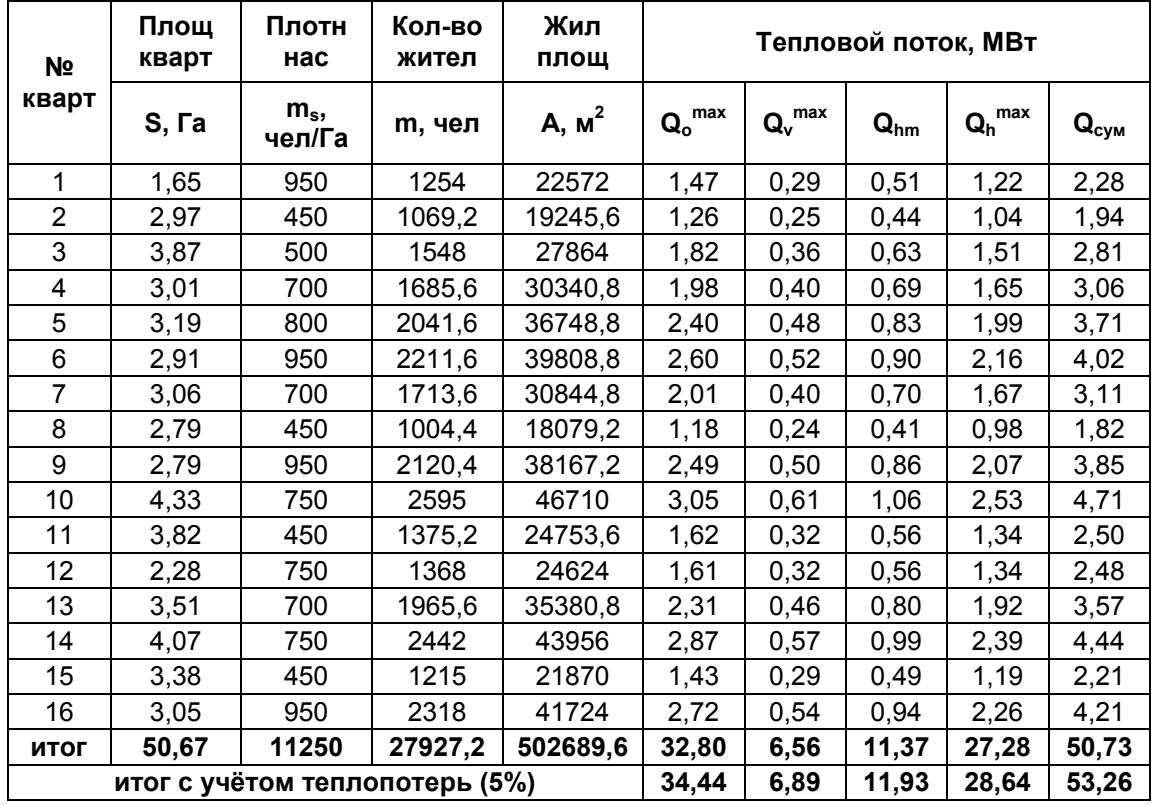

Таблица 1 - Расчет тепловых потоков

#### 3 Расчет и построение годового графика расхода теплоты

Расчётные расходы теплоты:

- на отопление  $Q_{Omax}$  = 32,8 MB<sub>T</sub>;

- на вентиляцию  $Q_{vmax}$  =6,54 MB<sub>T</sub>;

- горячее водоснабжение  $Q_{h\text{max}} = 11,37 \text{ MBT}$ 

Определяются средние расходы теплоты на отопление и вентиляцию при  $t_n = 8$ °С, по формулам (5) и (6) соответственно:

 $Q_0^m = 59,98*(18-8)/(18-(-29)) = 6,98MB$ T.  $Q_v^m = 7.2*(18-8)/(18-(-17)) = 1.87 \text{ MBT}$ 

Таблица 2-Продолжительность стояния температур наружного воздуха

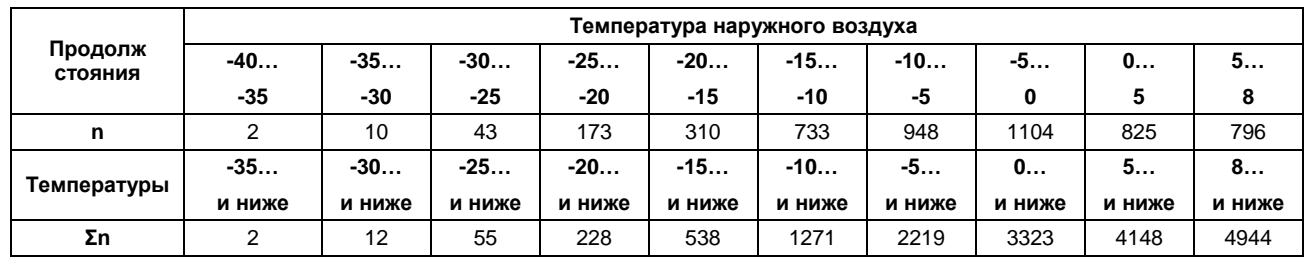

2907.2004.187.25 ПЗ

Лист 8

В летний период тепловые нагрузки на отопление и вентиляцию отсутствуют, а нагрузки на горячее водоснабжение определяются по формуле (8):

 $Q_{hm}^s = 11,37*0,8*(55-15)/(55-5)=7,27$  MB<sub>T</sub>.

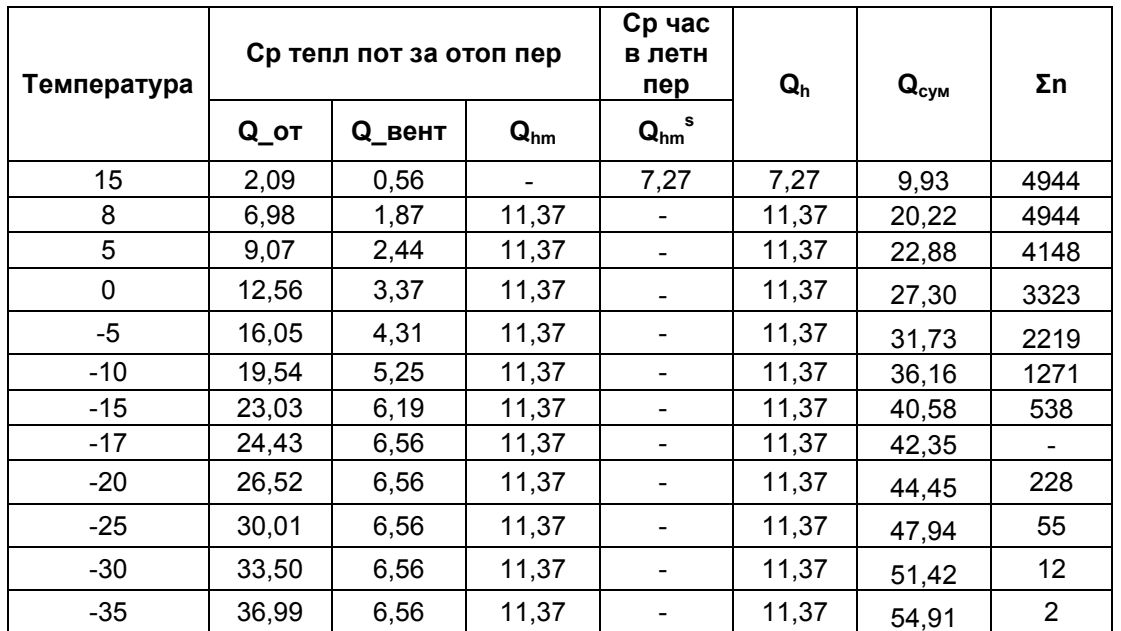

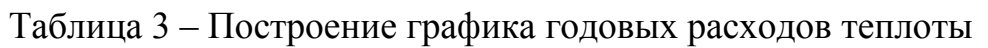

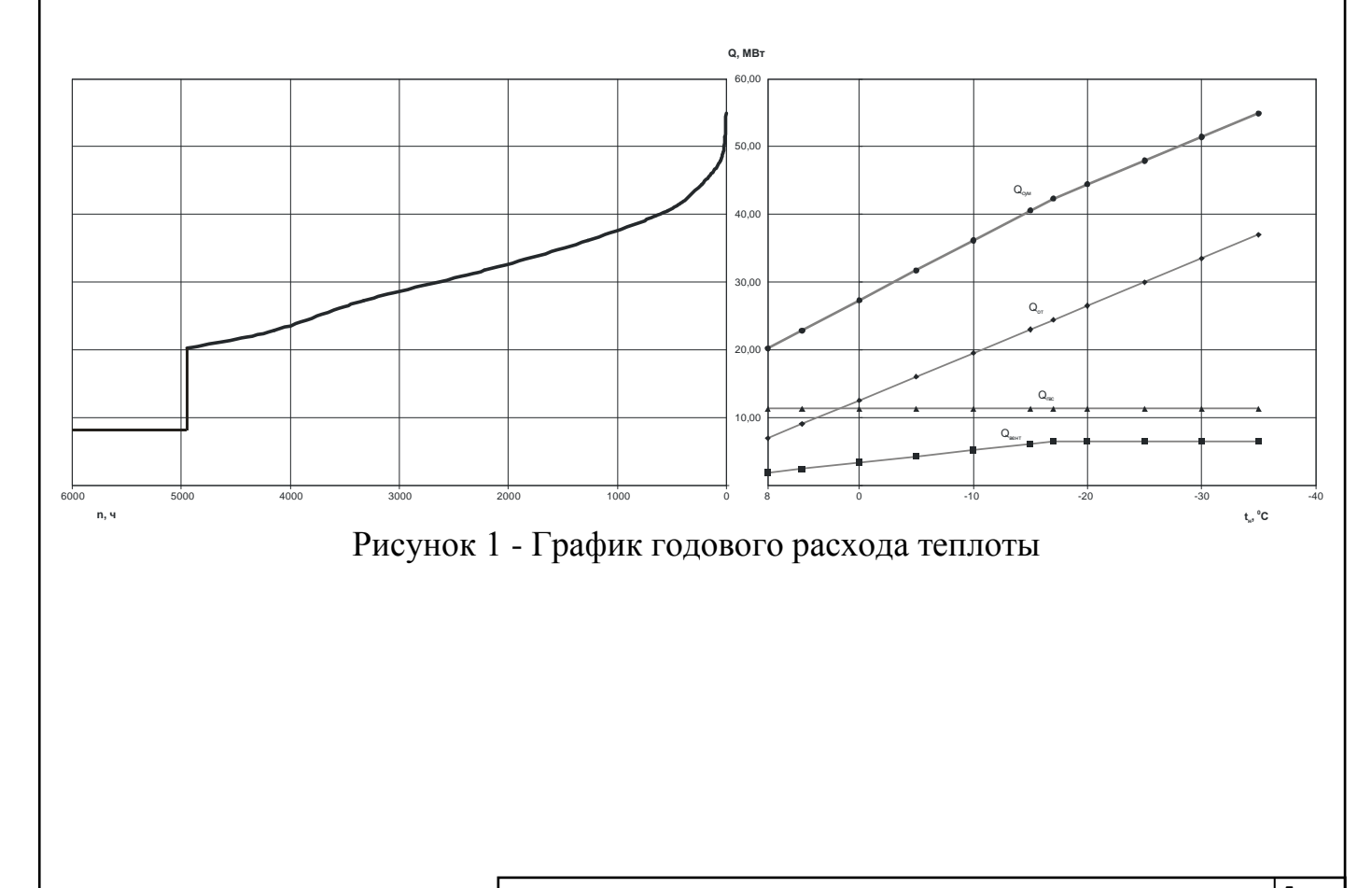

2907.2004.187.25 ПЗ

Лист 9

### 4 Отпуск теплоты в открытых системах теплоснабжения

### 4.1 Построение отопительно-бытового температурного графика центрального качественного регулирования

Расчет повышенного температурного графика при открытой системы теплоснабжения заключается в определении перепада температур сетевой воды и в первой и второй ступенях подогревателя ГВС при различных температурах наружного воздуха и балансовой тепловой нагрузке ГВС.

Балансовый коэффициент К=1, так как устанавливается бак аккумулятор.

$$
t_{H,0} = -29^{\circ}C
$$
,  $t_{B,0} = -17^{\circ}C$ ,  $t_{B} = 18^{\circ}C$ 

Температура сетевой воды в подающей и обратной магистрали при  $t_{\text{max}} = -24^{\circ}C$ соответственно равны  $\tau_{1.0} = 115^{\circ}$ С,  $\tau_{2.0} = 70^{\circ}$ С

- температура горячей воды в системе горячего водоснабжения  $t_r = 55^{\circ}C$ , холодной воды  $t_r = 5^\circ C$ 

- схема присоединения системы отопления - зависимая.

Температура воды в подающей и обратной магистралях в течении отопительного периода определяется по формуле:

$$
\tau_{1,0} = t_{\rm B} + \Delta t' \times \left(\frac{t_{\rm B} - t_{\rm H}}{t_{\rm B} - t_{\rm H,0}}\right)^{0,8} + (\Delta \tau' - 0.5\theta') \times \left(\frac{t_{\rm B} - t_{\rm H}}{t_{\rm B} - t_{\rm H,0}}\right)
$$
(12)

$$
\tau_{2,0} = t_{\rm B} + \Delta t' \times \left(\frac{t_{\rm B} - t_{\rm H}}{t_{\rm B} - t_{\rm H,0}}\right)^{0,8} - 0.5\theta' \times \left(\frac{t_{\rm B} - t_{\rm H}}{t_{\rm B} - t_{\rm H,0}}\right)
$$
(13)

где ' – обозначает, что значения величин взяты при  $t_{n,o}$ ,

 $\Delta t'$ - температурный напор нагревательного прибора, при расчетной температуры воды в отопительной системе  $\tau'_{3} = 95 \text{ °C}$  и  $\text{ °C} \tau'_{20} = 70 \text{ °C}$ 

$$
\Delta t' = (\tau_3' - \tau_{2.0}')/2 - t_e = (95-70)/2 - 18 = 64,5^{\circ}\text{C}
$$

 $\Delta \tau'$ -расчетный перепад температур в тепловой сети, °С

 $\Delta \tau' = \tau'_{10} - \tau'_{20} = 115 - 70 = 45$ °C

 $\theta$ '-расчетный перепад температуры воды в местной системе отопления, °С  $\theta' = \tau_3' - \tau_{20} = 95 - 70 = 25^{\circ}C$ 

### 2907.2004.187.25 ПЗ

Задаваясь различными значениями параметрами температуры в диапазоне  $+8...$ -30 °С по формулам определим значение температуры сетевой воды в магистралях, результаты сводятся в таблицу

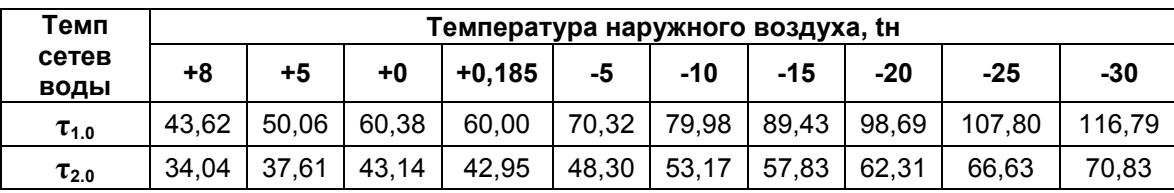

По полученным значениям строим отопительно-бытовой график. Для обеспечения требуемой температуры воды в системе ГВС минимальную температуру сетевой воды в подающей магистрали тепловой сети принимаем 60°С Сделав срезку на пересечении графика подающей магистрали со значением температуры 60°С, получаем точку излома при  $\Delta t'' = 0.185$  °С

В последующем расчете вводятся обозначения:

- значения величин взяты при  $t_{\text{max}}$ 

"- значения величин взяты при  $t_{\text{max}}$ 

"'- значения величин взяты при  $t_{\text{max}}$ 

Температуры сетевой воды в подающей и обратной магистралях для повышенного графика, соответственно  $\tau_{1H}$  и  $\tau_{2H}$ , в течение отопительного периода определяют по следующим выражениям

$$
\tau_{1\pi} = t_{i} + \frac{\overline{Q}_{o}}{\overline{G}_{o}} \cdot \left( \Delta \tau + \Delta t \cdot \frac{\overline{G}_{o}}{\overline{Q}_{o}^{0.2}} - 0.5 \cdot \theta \right)
$$

$$
\tau_{2\pi} = t_{i} + \frac{\overline{Q}_{o}}{\overline{G}_{o}} \cdot \left( \Delta t \cdot \frac{\overline{G}_{o}}{\overline{Q}_{o}^{0.2}} - 0.5 \cdot \theta \right)
$$

где  $\overline{Q}_{0}$  - относительный расход теплоты на отопление, определяемый по формуле

$$
\overline{Q}_{\text{o}} = \frac{Q_{\text{o}}}{Q_{\text{o}}}
$$

 $\overline{G}_{s}$  - относительный расход сетевой воды на отопление, определяемый из выражения

$$
\overline{G} = \frac{1 - 0.5 \cdot \rho^6 \cdot \frac{\theta}{t_h - t_c}}{1 + \frac{t_h - t_i}{t_h - t_c} \cdot \frac{\rho^6}{\overline{Q}_o} - \frac{\Delta t}{t_h - t_c} \cdot \frac{\rho^6}{\overline{Q}_o^{0,2}}}
$$

### 2907.2004.187.25 ПЗ

Лист 11

$$
\rho^6 = \frac{1.1 \cdot Q_{\text{hm}}}{Q_{\text{omax}}}
$$

где

Таблица 3 - Температура сетевой воды в подающем и обратном теплопроводах в зависимости от температуры наружного воздуха

| Темп             | І емпература наружного воздуха, tн |       |       |       |       |       |       |       |        |        |
|------------------|------------------------------------|-------|-------|-------|-------|-------|-------|-------|--------|--------|
| сетев<br>ВОДЫ    | 8                                  | 5     | 0     | 0.185 | -5    | $-10$ | $-15$ | $-20$ | $-25$  | -29    |
| $\mathsf{Q}_{0}$ | 0,213                              | 0.277 | 0,383 | 0,379 | 0.489 | 0,596 | 0,702 | 0,809 | 0.915  | 1,000  |
| $\mathrm{G_{0}}$ | 0,519                              | 0,620 | 0,750 | 0.745 | 0.846 | 0,920 | 0,977 | 1,022 | 1,058  | 1,082  |
| $T_{1,\Pi}$      | 50,02                              | 55,58 | 64,53 | 64,21 | 73,20 | 81,66 | 89,96 | 98,12 | 106.17 | 112,53 |
| $T_{2,\Pi}$      | 31,58                              | 35,49 | 41,54 | 41,33 | 47,19 | 52,53 | 57,62 | 62,53 | 67,26  | 70,95  |

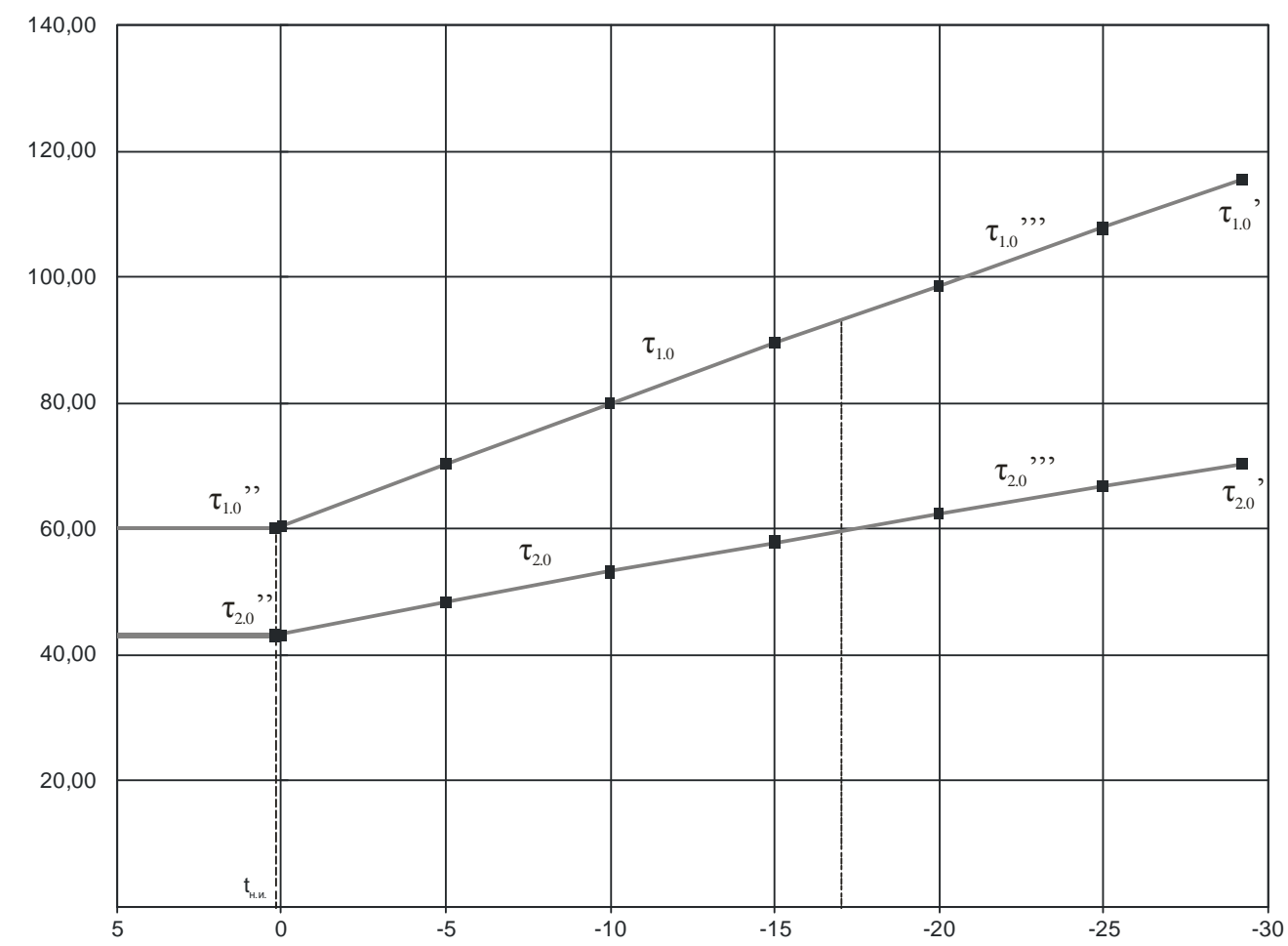

Рисунок 2 - График зависимости температуры сетевой воды в подающем и обратном теплопроводах в зависимости от температуры наружного воздуха

Лист 12

#### **Расчет бака аккумулятора**

На основании безразмерного графика расхода горячей воды строим график расхода теплоты по часам суток,  $Q_{r,B}^{cp} = 0.94 \text{ MBT} = 3384 \text{ MJ}$ ж/ч

Так для периода с 0 до 2 ч расход теплоты составляет 60% среднечасового расхода:

3384\*0,6=2030,4 МДж/ч

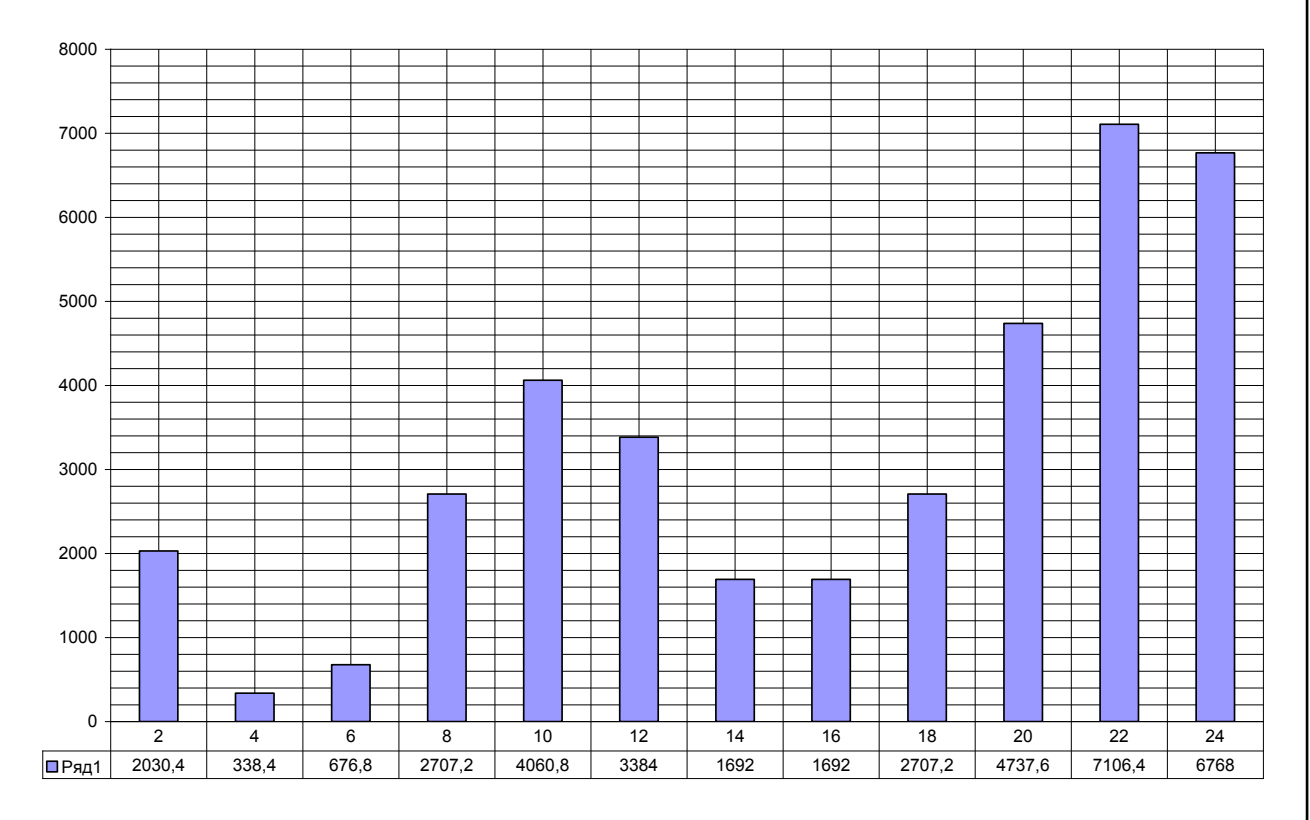

*Рисунок 3* **-** *График расхода теплоты по часам суток*

Далее на основании график расхода теплоты по часам суток строим интегральный график подачи и потребления теплоты

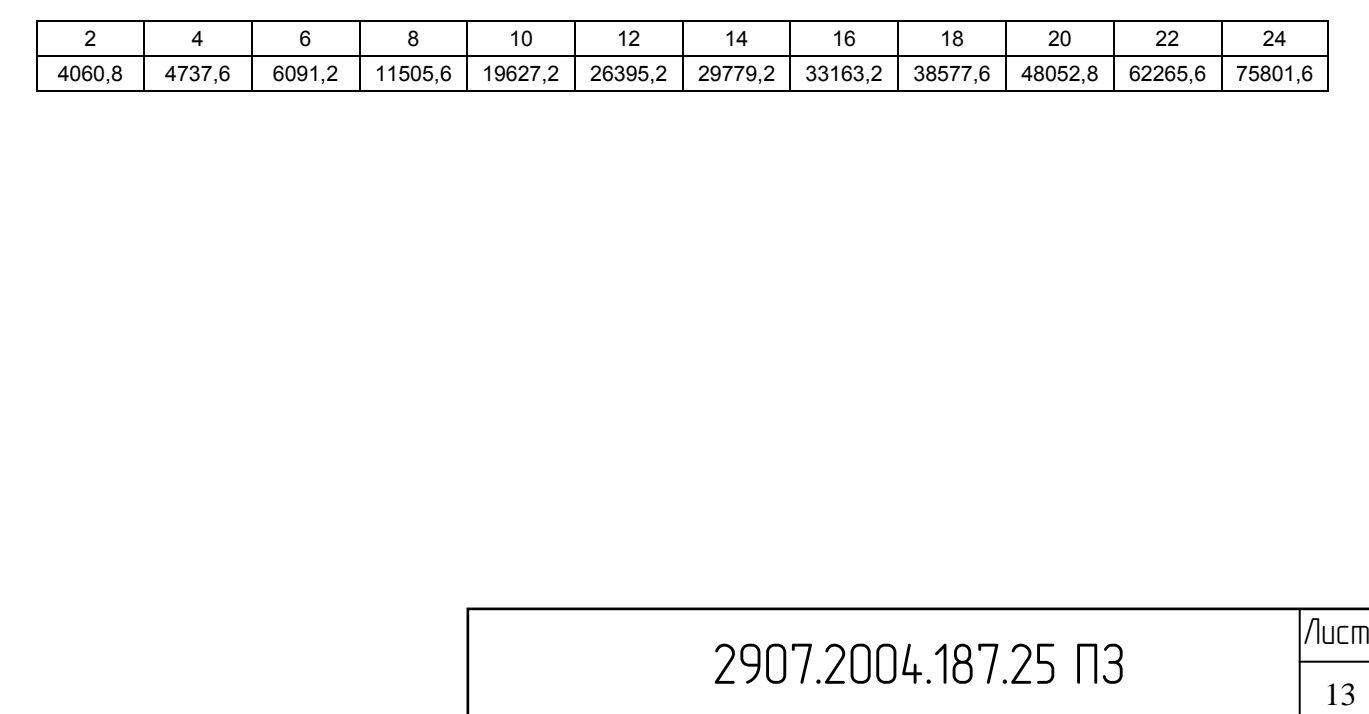

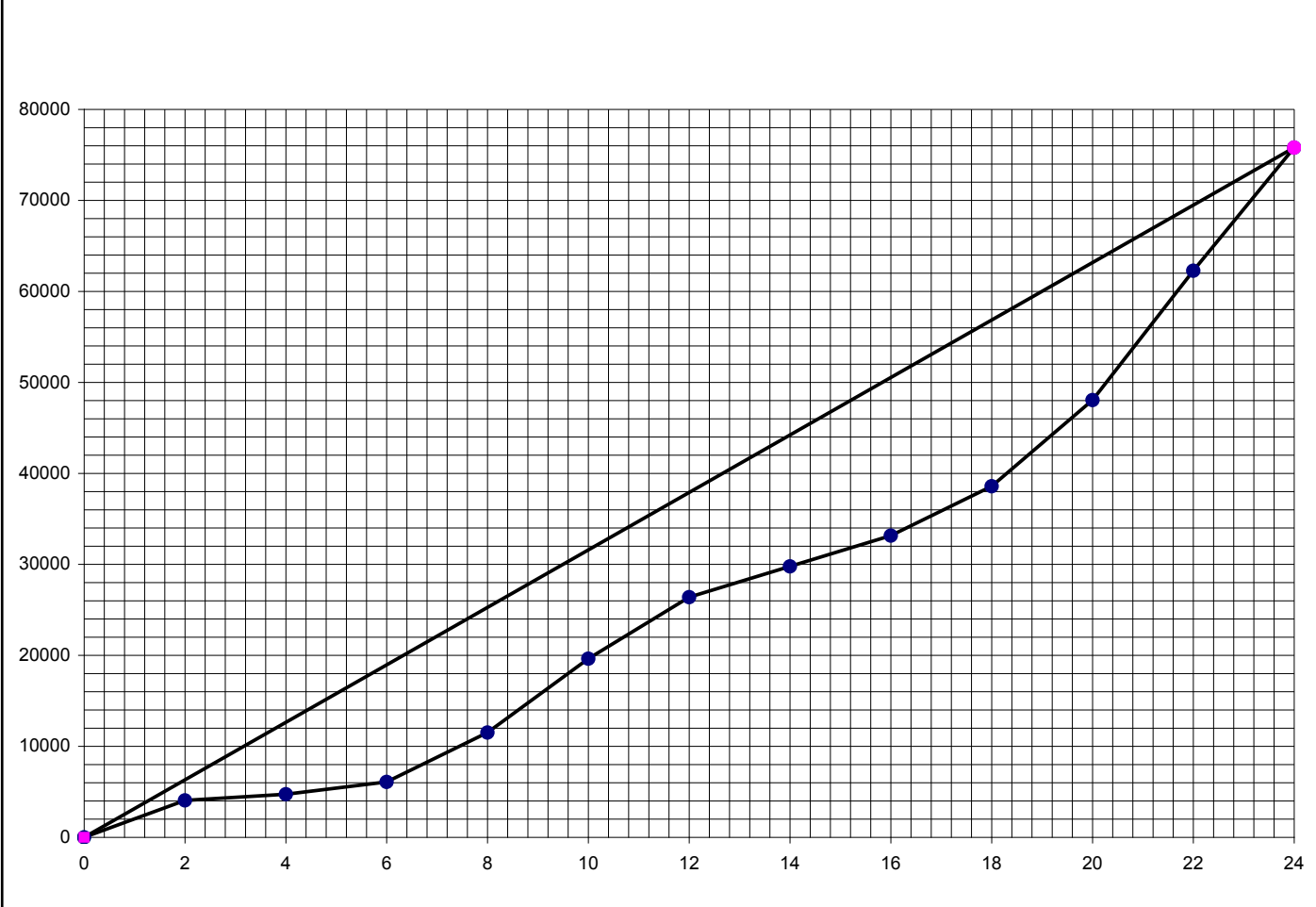

Рисунок 4 - интегральный график потребления и подачи теплоты

При температуре горячей воды  $t_r = 55^{\circ}C$ , холодной  $t_x = 5^{\circ}C$ , объем бака аккумулятора теплоты составляет:  $V_{\text{ax}} = A^{\text{max}}/(t_r - t_x)$ .  $c \cdot \rho = 18274.10^3/(55.5)$ . 4,187.1000=87,29 m<sup>3</sup>.

### 4.2 Построение графиков расхода воды и температур обратной воды после теплопотребляющих установок

Отпуск теплоты на вентиляцию осуществляется способом регулирования изменения расхода сетевой воды при разных температурах наружного воздуха.

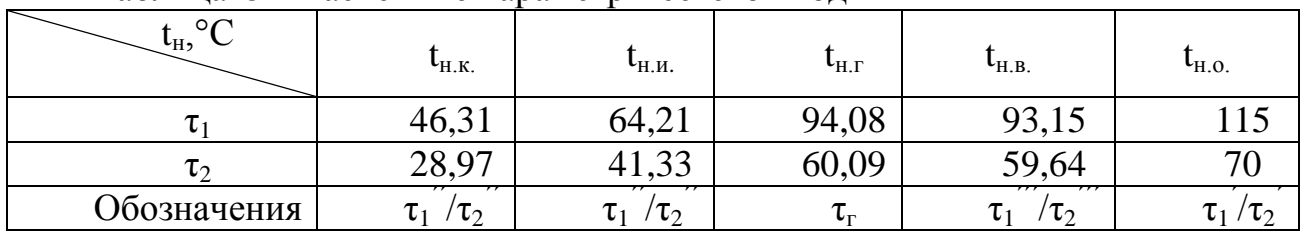

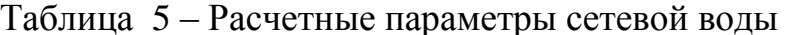

Температуру воды после калорифера  $\tau_{2,\rm B}$ , °С, при  $t_{\rm H,0}$  определяем из уравнения:

$$
((\tau_1' + \tau_{2,\mathtt{B}}') - (t_{\mathtt{H}} + t_{\mathtt{B}})) / ((\tau_1''' + \tau_{2,\mathtt{B}}'') - (t_{\mathtt{H}.\mathtt{B}} + t_{\mathtt{B}})) \cdot ((\tau_1''' - \tau_{2,\mathtt{B}}'') / (\tau_1' + \tau_{2,\mathtt{B}}'))^{0,25} = 1, \qquad (22)
$$

2907.2004.187.25 ПЗ

Лист 14

где  $\tau_{2,\text{B}}$ "' – расчетная температура воды на выходе из калорифера при  $\text{t}_{\text{\tiny H.B}}$ . Принимаем, что  $\tau_{2,8}$ "'= $\tau_2$ "'=59,64 °С.

$$
((115+\tau_{2,\rm B})-(-24+18))/((93,15+59,64)-(-17+18))\cdot((93,15-59,64)/(115-\tau_{2,\rm B}))^{0,25}=1.
$$

Решив это уравнение, получаем значение  $\tau_{2,s}$ ' =51,9°С.

Температура воды после калорифера  $\tau_{2,B}$ ", °С, при  $t_{H,H}$  равна:

$$
\tau_{2,\text{B}} = \tau_1'' - (\tau_1''' - \tau_{2,\text{B}}''') \cdot (t_\text{B} - t_{\text{H},\text{H}}) / (t_\text{B} - t_{\text{H},\text{B}}). \tag{23}
$$

По формуле (19) имеем:

$$
\tau_{2,s} = 64,21 - (93,15 - 59,64) \cdot (18 - 0,185) / (18 + 17) = 47,15^{\circ}C.
$$

Температура воды на выходе из калорифера  $\tau_{2,B}$ , °С, при  $t_{H}$  +8 °С определяется по уравнению:

$$
\begin{aligned} ((\tau_1" + \tau_{2,\text{b}}) - (t_{\text{H}} + t_{\text{b}})) / ((\tau_1" + \tau_{2,\text{b}}") - (t_{\text{H.M}} + t_{\text{b}})) \cdot ((\tau_1" - \tau_{2,\text{b}}") / (\tau_1" - \tau_{2,\text{b}}))^{0,15} \\ = & ((t_{\text{b}} - t_{\text{H}}) / (t_{\text{b}} - t_{\text{H.M}}))^{0,85} \end{aligned} \tag{24}
$$

 $((64,21 + \tau_{2,\rm B}) - (8+18)) / ((64,21 + 47,15) - (0,185+18)) \cdot ((64,21 - 47,15) / (64,21 - \tau_{2,\rm B}))^{0,15}$  $\equiv ((18-8)/(18-0,185))^{0,85}.$ 

Решая это уравнение, получаем значение  $\tau_{2,B} = 26,2^{\circ}C$ .

По известным значениям  $\tau_{2,B}$  строим график зависимости температуры после калорифера  $\tau_{2,B}$  от температуры наружного воздуха  $t_{H}$ . (Рисунок 3).

### $2907.2004.187.25$   $\Box$

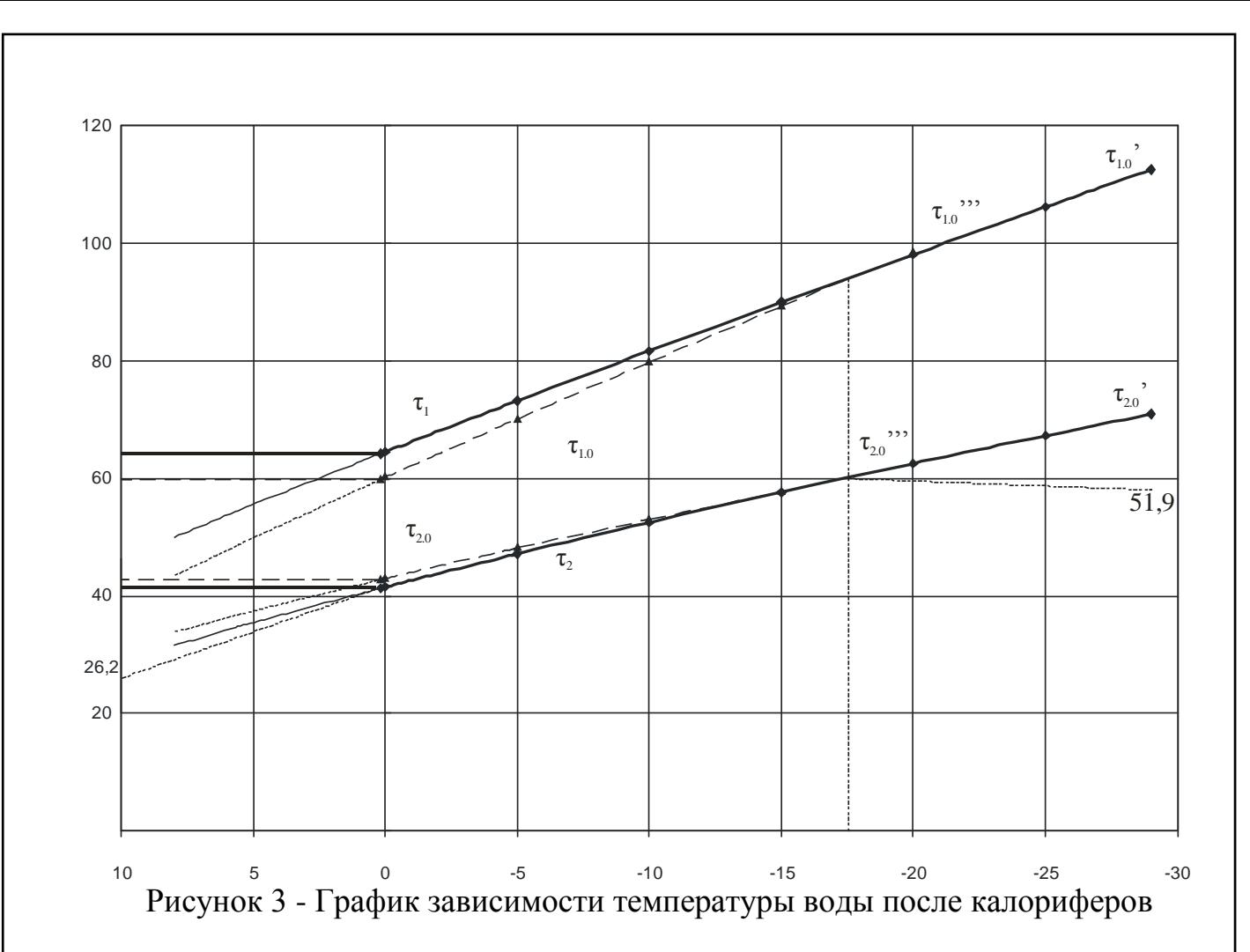

Определим расход сетевой воды на вентиляцию  $G_{\text{B}}$ , кг/ч, при различных температурах наружного воздуха  $t_{H}$ . В общем случае расход определяется по формуле:

$$
G_{\mathrm{B}}=Q_{\mathrm{B}}^{p}\cdot 3600/(c\cdot(\tau_1-\tau_{2,\mathrm{B}})),\tag{21}
$$

где  $Q_{\text{\tiny B}}^{\text{\tiny P}}$  – расчетный тепловая нагрузка на вентиляцию,  $Q_{\text{\tiny B}}^{\text{\tiny P}}$ =6,56 MBт; с – теплоемкость воды, с=4,187 кДж/(кг $\cdot$ °С);

 $\tau_1$ ,  $\tau_{2R}$  – температуры соответственно подающей магистрали и воды при выходе из калорифера при различных температурах наружного воздуха, °С.

При  $t_{H0} = -29$ °С:

 $G<sub>B</sub>=6,56.3600/(4,187.115-59,1))=100,9$  T/4 При  $t_{H,B}$ = -17°С:  $G_B=6,56.3600/(4,187.93,15-59,64))=178,15 \text{ T/y}$ При  $t_{\text{H}} = 0.185$ °С:

$$
Q_B=6,56 \cdot (18-0,185)/(18+17)=3,34
$$
 MBT.

Тогда:

 $G_B = 3,34.3600/(4,187)(64,21 - 47,15) = 168,33$ т/ч

При  $t_{H}$ =+8°С:

$$
Q_{\rm B} = 6,56 \cdot (18 - 8)/(18 + 17) = 1,87 \text{ MBT}.
$$

Тогда:

 $G<sub>B</sub>=1,87.3600/(4,187.64,21-26,2)) = 42,3$  T/4.

Строим график расхода сетевой воды на вентиляцию  $G_{\text{B}}$  в зависимости от  $t_{\text{H}}$ . (Рисунок 4).

По заданной температуре воды в подающей и обратной магистралях тепловой сети определяем расчетный расход сетевой воды не отопление  $G_0^p$ ,  $KT/T$ :

$$
G_0^{\ p} = Q_0^{\ p} \cdot 3600/(4,187 \cdot (\tau_1 - \tau_2)), \tag{22}
$$

где  $Q_0^p$  – расчетный расход теплоты на отопление,  $Q_0^p$ =32,8 МВт, по таблице 1.

Расход воды на отопление при  $t_n=+8$ °С равен:

$$
G_0 = G_0^{p} \cdot (t_B - t_H)/(t_B - t_{H.H}).
$$
\n(23)

По формулам (22) и (23) определим расходы воды:

$$
G_0^{\ p} = 32,8 \cdot 3600/(4,187 \cdot (115-70)) = 626,7 \text{ T/y};
$$

$$
G_o = 626,7 \cdot (18 - 8) / (18 - 0,185) = 351,78 \text{ T/u}.
$$

Строим график расхода сетевой воды на отопление  $G_0$  в зависимости от  $t_{H}$ . (Рисунок 4).

Строим суммарный график расходов сетевой воды на отопление G<sub>o</sub> и на вентиляцию  $G_{\rm B}$  в зависимости от  $t_{\rm H}$ . (Рисунок 4).

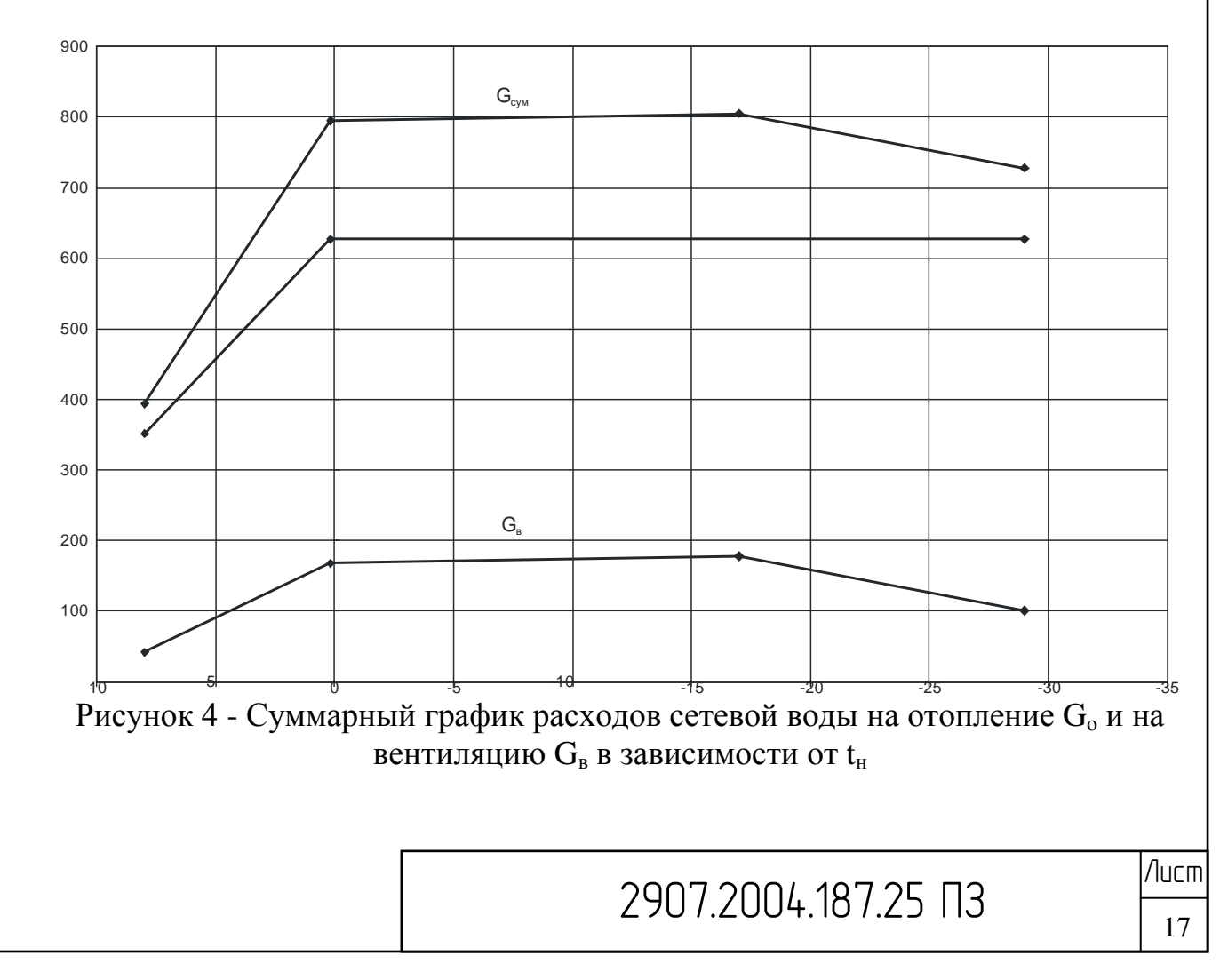

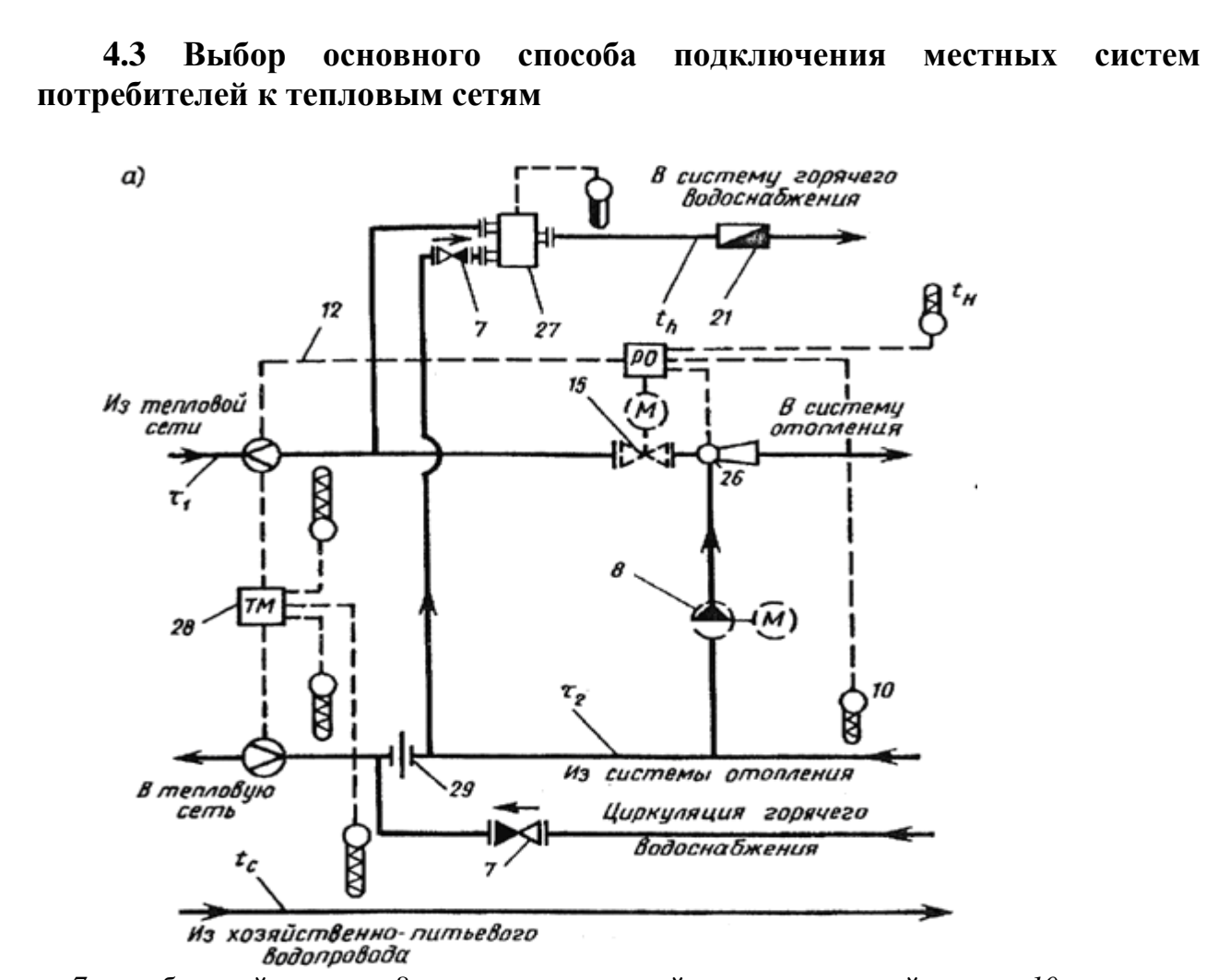

*7* — обратный клапан, *8 —* корректирующий подмешивающий насос, *10 —* датчик температуры, *12 —* сигнал ограничений максимального расхода воды из тепловой сети на ввод, *15 —* регулятор подачи теплоты на отопление, *21 —* водомер горячеводный, *27*  регулятор смешения горячей воды, *28 —* тепломер двухпоточный трехточечный, *29*  дроссельная диафрагма.

Присоединение потребителей осуществляется по зависимой схеме, т. е. теплоноситель в отопительные приборы поступает непосредственно из тепловых сетей. Основным недостатком зависимых систем является то, что давление теплоносителя в тепловых сетях передается на приборы местных систем.

Горячее водоснабжение в открытых системах теплоснабжения должно присоединяться к подающему и обратному трубопроводам двухтрубных водяных тепловых сетей через регулятор смешения воды, который смешивая воду разных температур обеспечивает подачу в систему горячего водоснабжения воды заданной температуры.

Отбор воды для горячего водоснабжения из трубопроводов и приборов систем отопления не допускается.

В открытых системах теплоснабжения циркуляционный трубопровод системы горячего водоснабжения рекомендуется присоединять к обратному трубопроводу тепловой сети после отбора воды в систему горячего водоснабжения при этом на трубопроводе между местом отбора воды и

 $2907.2004.187.25$   $\Box$ 

местом подключения циркуляционного трубопровода должна предусматриваться диафрагма, рассчитанная на гашение напора, равного сопротивлению системы горячего водоснабжения в циркуляционном режиме.

Вода из подающей сети поступает в смеситель, регулятор температуры которого контролирует расход в подающем трубопроводе, поддерживая температуру в смесителе около 60°С, с которого она поступает в систему горячего водоснабжения. Обратный клапан препятствует перетеканию воды в обратный трубопровод.

### **5 Гидравлический расчет и режимы системы теплоснабжения**

В задачу гидравлического расчета входит определение диаметров теплопроводов, давления в различных точках сети и потерь давления на участках.

Гидравлический расчет для открытой системы теплоснабжения выполняется для подающего теплопровода, принимая диаметр обратного теплопровода и падение давления в нем такими же, как на подающем.

### **5.1 Определение расходов сетевой воды**

Задача расчета состоит в определении суммарных расчетных расходов для открытой системы теплоснабжения при качественном регулировании отпуска теплоты.

$$
G_{\Sigma} = G_{o}^{\prime} + G_{B}^{\prime} + K_{3} * G_{\text{rec}}^{\prime}
$$
 (24)

где  $K_3$  – коэффициент, учитывающий долю среднечасового расхода на ГВС при регулировании по отопительной нагрузке,  $k_3=0$ (т.к. используется регулирование по совмещенной нагрузке отопления и ГВС).

Расходы теплоносителя, т/ч, считают для отопления и вентиляции по формулам:

- на отопление: 
$$
G_{0,max} = (Q_{0,max} * 3600) / c * (t_1 - t_2)
$$
 (25)  
- не вентилящию  $G_{v,max} = (Q_{v,max} * 3600) / c * (t_1 - t_2)$  (26)

где с — теплоѐмкость воды с =4,187 кДж/кг °С;

Пример: квартал №1

1) Максимальный расчетный расход на отопление:

$$
G_{_{0,max}}=(1,47*3600)/4,187*(115-70)=28,09\tau/\nu
$$

2) Максимальный расчетный расход на вентиляцию:

$$
G_{v, \text{max}} = (0.29 * 3600) / 4.187 * (93.15 - 59.64) = 7.44 \text{m/s}
$$

3) Суммарный расход сетевой воды равен:

 $G_{\Sigma} = 28,09 + 7,44 = 35,53$  т/ч

 $G_{\Sigma}^{\text{}} = (35,53/3,6)/963,6=0,0102 \text{ m}^3/\text{c},$ 

где р $=$ 963,6 кг/м $^3$  – средняя плотность теплоносителя, кг/м $^3$ . Расчет для остальных абонентов аналогичен, результаты сведены в таблицу.

## $2907.2004.187.25$   $\Box$

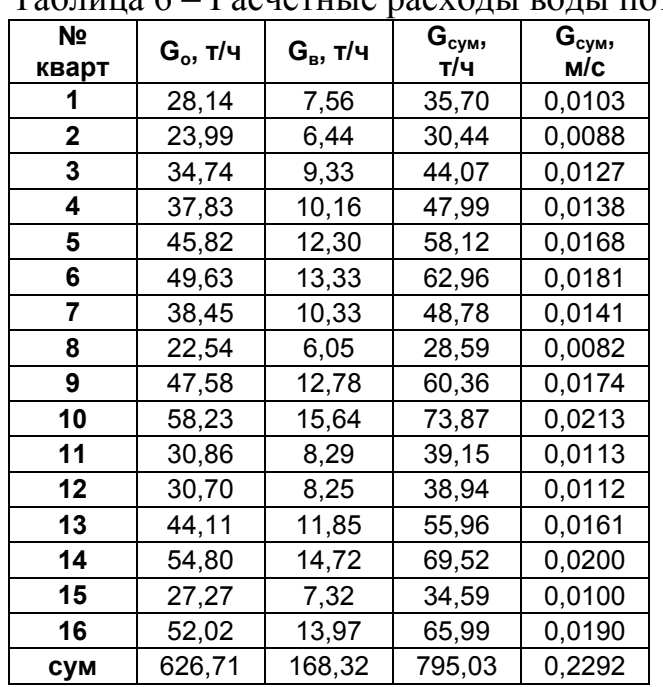

Таблица 6 – Расчетные расходы воды потребителями

### **5.2 Гидравлический расчет теплопроводов**

Пример: участок №1

На основании известных объемных расходов (G=0,2292 м<sup>3</sup>/с), предварительно определяем внутренний диаметр трубопровода (d=0,616 м), затем определяем скорость движения теплоносителя (ω=1,445 м/с). Далее определяем коэффициент гидравлического трения λ по формуле Шиферсона:

$$
\lambda = 0.11 \cdot \left(\frac{K_3}{d_e}\right)^{0.25},\tag{27}
$$

где  $K_{\mathcal{P}}$  -коэффициент эквивалентной шероховатости, равный 0,5 мм;  $d_{\mathbf{B}}$  –диаметр трубопровода, м.

$$
\lambda = 0.11 \cdot \left(\frac{0.5}{408}\right)^{0.25} = 0.0206
$$

Удельные потери давления на участке  $R_\text{I}$ ,  $\Pi$ а/м, определяем по формуле:

$$
R_{\scriptscriptstyle{H}} = \frac{\lambda}{d_{\scriptscriptstyle{e}}} \cdot \frac{\rho \cdot \omega^2}{2},
$$
\n
$$
0.0206 \ 963.6 \cdot 1.754^2 \quad 74.77 \text{ H} \text{e}^{\frac{1}{2}}.
$$
\n(28)

$$
R_{\text{J}} = \frac{0.0206}{0.408} \cdot \frac{963.6 \cdot 1.754}{2} = 74.77 \text{ Ta/m}
$$

Так как удельные потери давления для участка № 1 не превысили 80 Па/м, то окончательно определяли линейные потери давления на участке  $\Delta P_{J}$ , кПа, по формуле:

$$
\Delta P_{\Pi} = \lambda \cdot \frac{1}{d_{\text{B}}} \cdot \frac{\rho \cdot \omega^2}{2},\tag{29}
$$

 $2907.2004.187.25$   $\Box$ 

где l –длина участка, м;

$$
\Delta P_{\Pi} = 0.0206 \cdot \frac{61}{0.408} \cdot \frac{963.6 \cdot 1.754^2}{2} = 4.561 \text{ k} \Pi a.
$$

Потери давления в местных сопротивлениях, ΔРм, кПа, определяли по формуле:

$$
\Delta P_{M} = \Sigma \xi \cdot \frac{\rho \cdot \omega^{2}}{2},\tag{30}
$$

где ∑ξ – сумма коэффициентов местных сопротивлений на данном участке.

$$
\Delta P_{\rm M} = 2.8 \cdot \frac{963.6 \cdot 1.754^2}{2} \cdot 0.001 = 4.15
$$

Суммарные потери давления ∆Р, кПа, определяли по формуле:

$$
\Delta P = \Delta P_{\text{J}I} + \Delta P_{\text{M}}.\tag{31}
$$

$$
\Delta P = 2,668 + 4,15 = 8,7 \text{~IIa}.
$$

Потеря напора на участке 1 определялась по формуле:

$$
\Delta H = \frac{\Delta P \cdot 1000}{\rho \cdot g}
$$
(32)  

$$
\Delta H = \frac{8,7 \cdot 1000}{963,6 \cdot 9,81} = 0.92 \text{ M}.
$$

Примечание: Принимаем осевые (сальниковые) (при D<sup>y</sup> >200мм) и радиальные компенсаторы (при  $D_v < 200$ мм) (П-образные, различные углы поворота, являющиеся участками естественной компенсации при угле от 90 до 120°).

## $2907.2004.187.25$   $\Box$

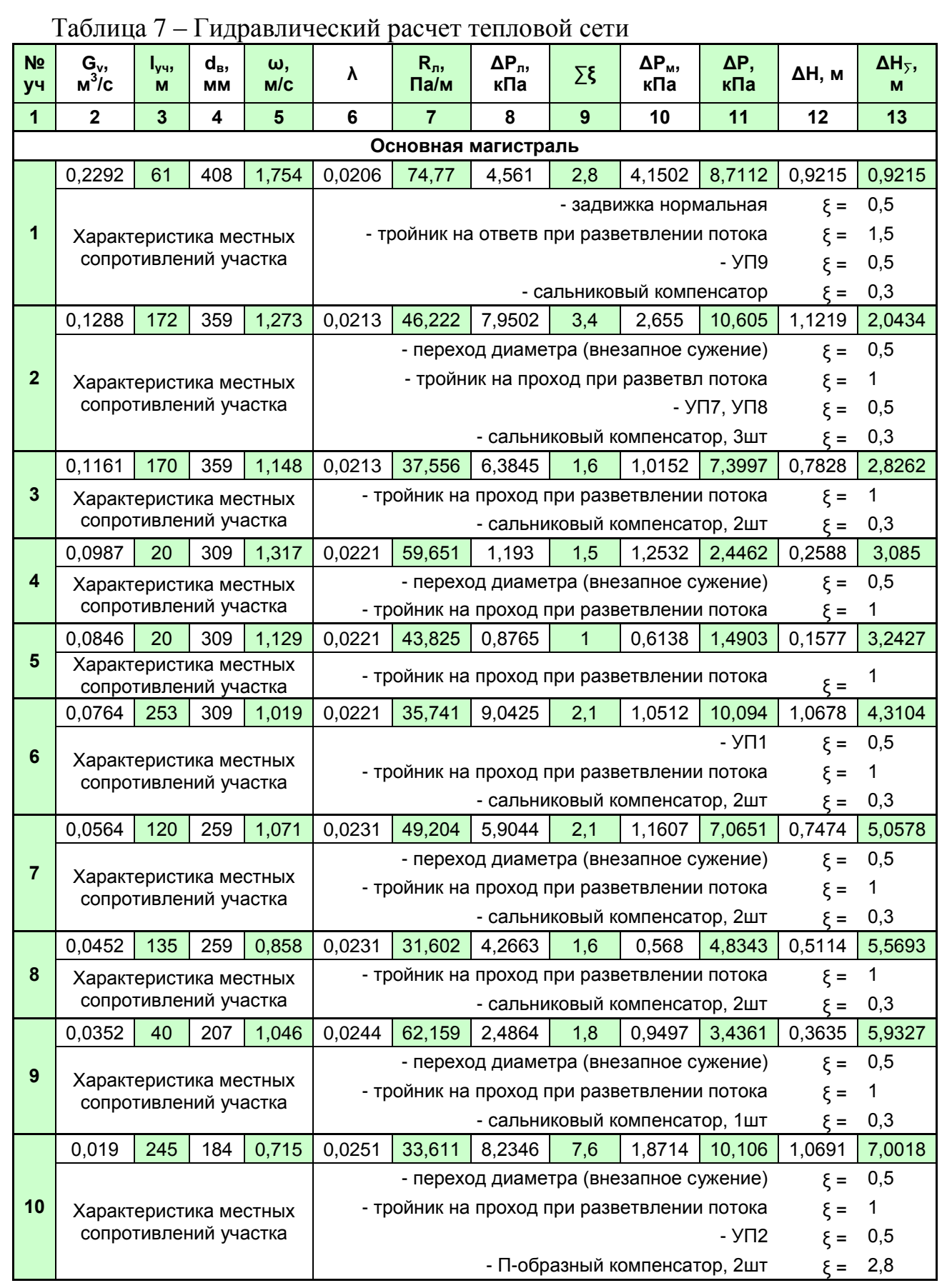

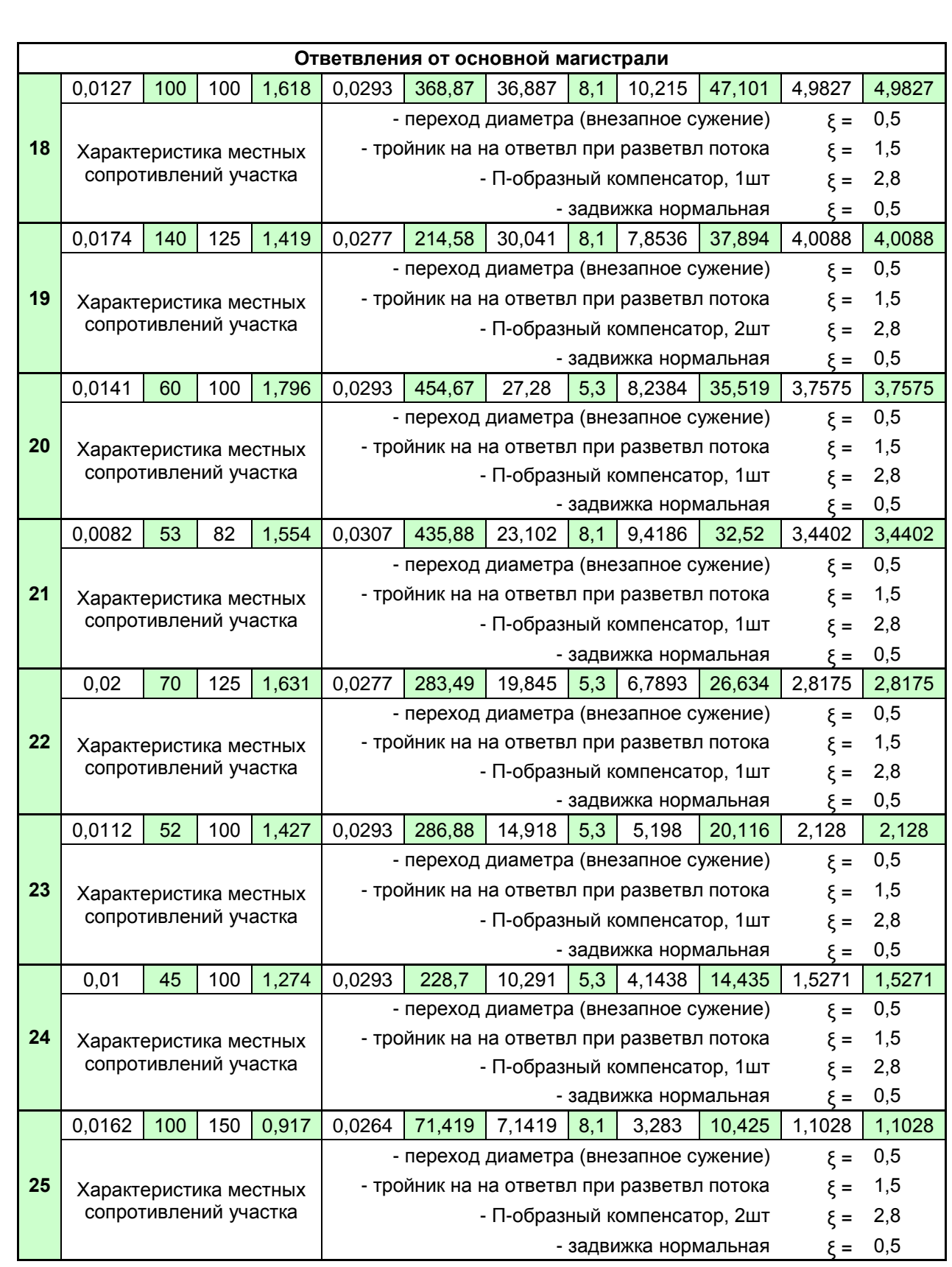

# $2907.2004.187.25$   $\Box$

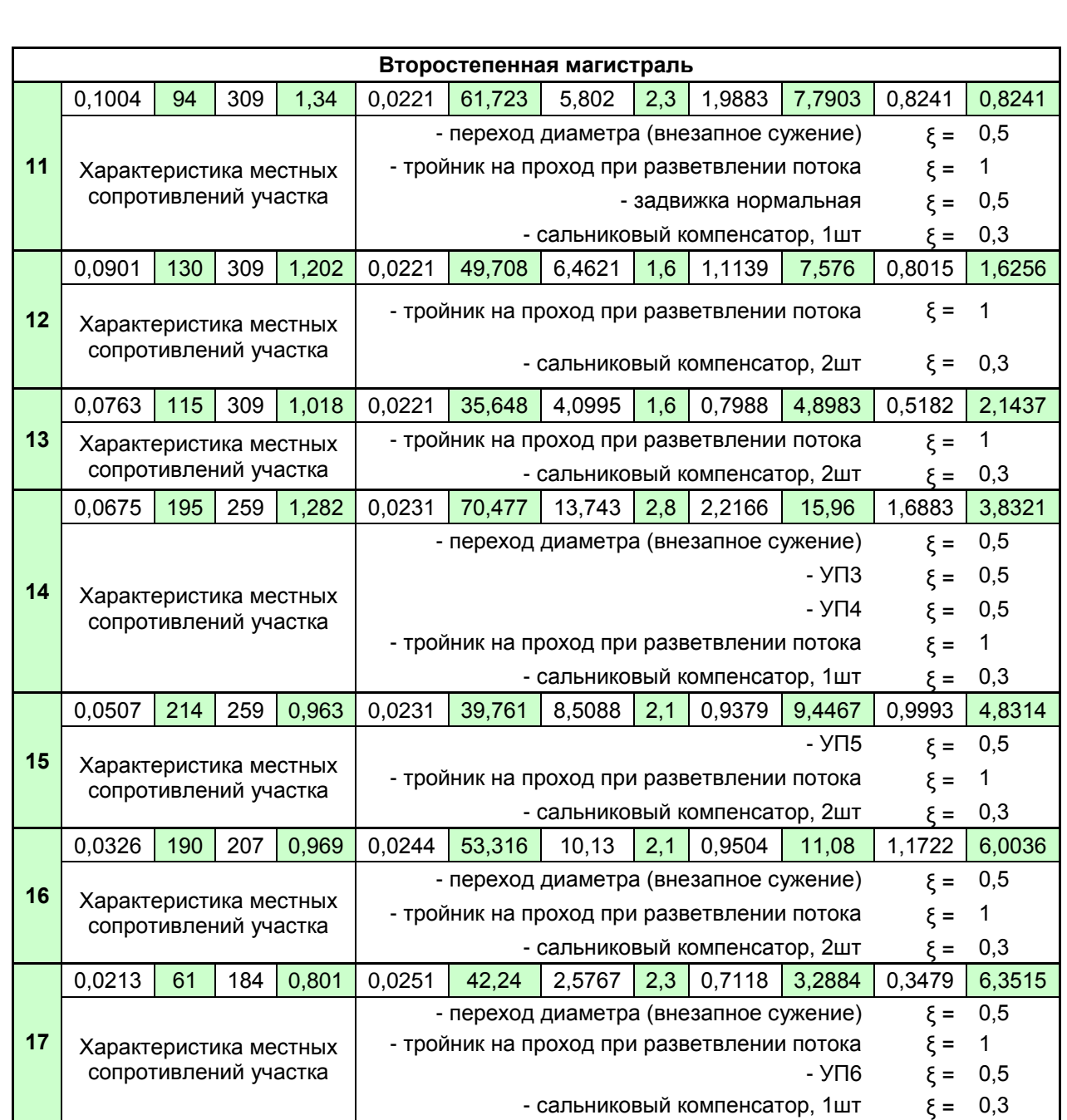

Примечание: после проведения гидравлического расчета произведена увязка потерь давления между отдельными ответвлениями и соответствующим участком основной магистрали. Невязка должна составлять не более 10%.

### *Пример расчета:*

Невязка ответвления 14 с участком магистрали 7:

 $100\% = 3,06\%$ . 1,103  $100\% = \frac{1,103 - 1,069}{1,100}$ Н  $H_{25}^{\circ} - \Delta H$ o 25 м 10 о  $\frac{10}{25} - \Delta H_{10}^{M}$ . 100% =  $\frac{1,103 - 1,069}{1,100}$ . 100% =  $\Delta$  $\Delta H_{25}^{\circ} - \Delta$ 

 $2907.2004.187.25$   $\Box$ 

Остальной расчет невязок проводится аналогично. Данные по расчету занесены в таблицу 7

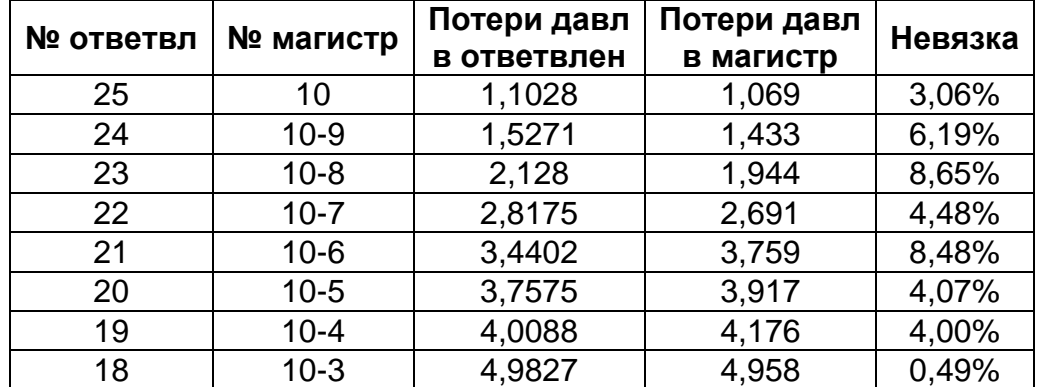

Таблица 8 - Увязка ответвлений с соответствующими участками магистрали

### **5.3 Анализ гидравлического режима и построение пьезометрического графика**

С помощью пьезометрический графика определяются: напоры в подающем и обратном трубопроводах, располагаемый напор в любой точке тепловой сети; выбираются схемы присоединения абонентов к тепловым сетям(с учетом рельефа местности, располагаемого напора и высоты зданий); подобрать оборудование для ТЭЦ и абонентов.

Пьезометрические графики построены для статического и динамического режимов системы теплоснабжения. За начало координат в магистральных сетях принято местоположение ТЭЦ. Линия статического напора, величина которого выше самого высокого абонента теплопотребления на 5 метров, что обеспечивает защиту от кавитации и подсоса воздух в насосах.

Величина максимального рабочего напора местных систем теплопотребления составляет 60 метров для систем отопления с чугунными радиаторами (из условия прочности отопительных приборов). Требуемый напор у всасывающих патрубков сетевых насосов (20 – 25 метров), принятый предварительно.

Затем, используя результаты гидравлического расчета, строится линия потерь напора обратной магистрали. Напор воды в обратных трубопроводах водяных тепловых сетей при гидродинамическом режиме должен быть избыточным, то есть быть выше местных систем теплопотребления не менее чем на 5 метров, обеспечивая их защиту от «оголения». Линия потерь напора подающего трубопровода, а также линия потерь напора в коммуникациях ТЭЦ. При отсутствии данных, потери напора в коммуникациях ТЭЦ приняты равными 20 м. Напор во всех точках подающего трубопровода, исходя из условия его механической прочности, не должен превышать 160 м.

### **5.4 Построение гидравлической характеристики сети и подбор насосного оборудования**

В проекте запроектирована открытая система теплоснабжения работающей при повышенном графике регулирования с суммарным тепловым потоком.

Исходные данные для подбора насосов:

 $Q = 39,36 \text{ MB}$ 

 $G = 795,03$  т/ч - расчетный расход теплоносителя;

 $H_{\text{CH}} = 110,884$  м - требуемый напор сетевого насоса;

 $H_{cr} = 52.1$  м - статический напор на источнике теплоты равен;

Подбираем два рабочих и один резервный консольные нормальновсасывающие насосы Wilo-ASP 350E-315/4 (по параллельной схеме). Гидравлическая характеристика сетевых насосов приведена на рисунке 6.

Требуемый напор подпиточного насоса *H*пн равен:

 $H_{\text{nu}} = 55$  м.

Подача подпиточного насоса  $G_{\text{th}}$  в открытой системе теплоснабжения должна компенсировать утечку теплоносителя *G*ут. Согласно [1], величина утечки принимается в размере 0,75% от объема системы теплоснабжения  $V_{\text{cuc.}}$ При удельном объеме системы 70 м 3 /МВт и суммарном тепловом потоке *Q* = 39,36 МВт объем системы  $V_{\text{cuc,}}$  равен:

$$
V_{\text{cuc}T} = 70 \cdot Q = 70 \cdot 39,4 = 2758 \text{ m}^3 \tag{33}
$$

Величина утечки *G*ут составит:

 $G_{\text{yr}} = 0.0075 \cdot V_{\text{cucT}} = 0.0075 \cdot 2758 = 20.7 \text{ m}^3/\text{v}$ 

Подбираем два рабочих и один резервный консольные насосы Wilo ASP Norm-насос с двухсторонним входом

Wilo-ASP 350E-400/4-400V

Число оборотов: 1480 1/мин; Частота: 50 Hz; Рабочая точка: Q=770 м<sup>3</sup>/ч, H=111 м; Всас. патрубок: DN 400 / PN 16; Напроный патрубок: DN 350/ PN 25;

 $\Delta H_p = 44$ м

 $S = 44 / 770 = 0,057$ 

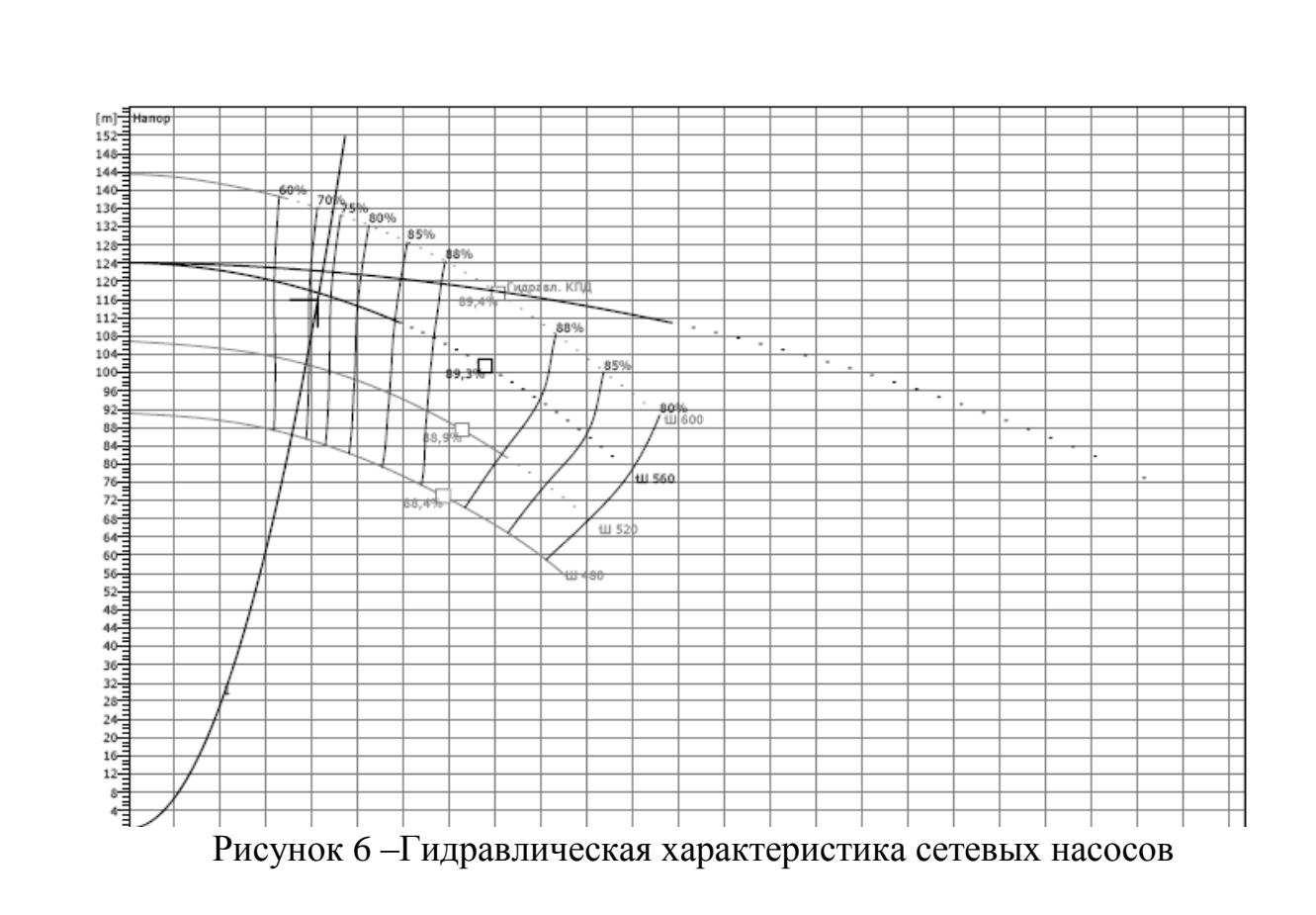

### **Дополнительное задание №2**

Тепловая нагрузка на горячее водоснабжение рассчитывается по формуле:

$$
Q_{\text{rec}}^n = Q_{\text{rec}} \cdot \frac{55 - t_c^s}{55 - t_c} \cdot \beta,
$$

где  $t_c^s$  $t_c^s$  - температура холодной воды в летний период, °С,  $t_c^s$  $t_c^s = 15$ °C

 $t_c$  - температура холодной воды в отопительный период года, °C,  $\, {\rm t}_{\rm c}^{\rm s}$  $t_c^s = 5^\circ \text{C}$ 

 $\beta$  - коэффициент, учитывающий снижение расхода горячей воды летом,  $\beta = 0.8$ 

Расход на ГВС определяется по формуле:

$$
G_{\text{rec}}^n = \frac{Q_{\text{rec}} \cdot 3600}{c(\tau_{\Gamma} - \tau_{\chi})}
$$

 $p = 985,025 -$  средняя плотность теплоносителя при параметрах в неотопительный .<br>период, кг/м<sup>3</sup>, посчитанная в данном случае:

$$
\rho=\frac{\rho_{(70)}+\rho_{(40)}}{2}=\frac{977,81+992,24}{2}=985,025\text{ K}\Gamma/\text{m}^3.
$$

Пример расчета квартала №1:

$$
Q_{\text{rec}}^{n} = 0.51 \cdot \frac{55 - 15}{55 - 5} \cdot 0.8 = 0.327 \text{ MBr}
$$

$$
G_{\text{rec}}^{n} = \frac{0.327 \cdot 3600}{4.187 \cdot (55 - 15)} = 7.03 \text{ T/y} = 0.00198 \text{ m}^{3}/\text{c}
$$

Расчеты для остальных кварталов сведены в таблицу 8

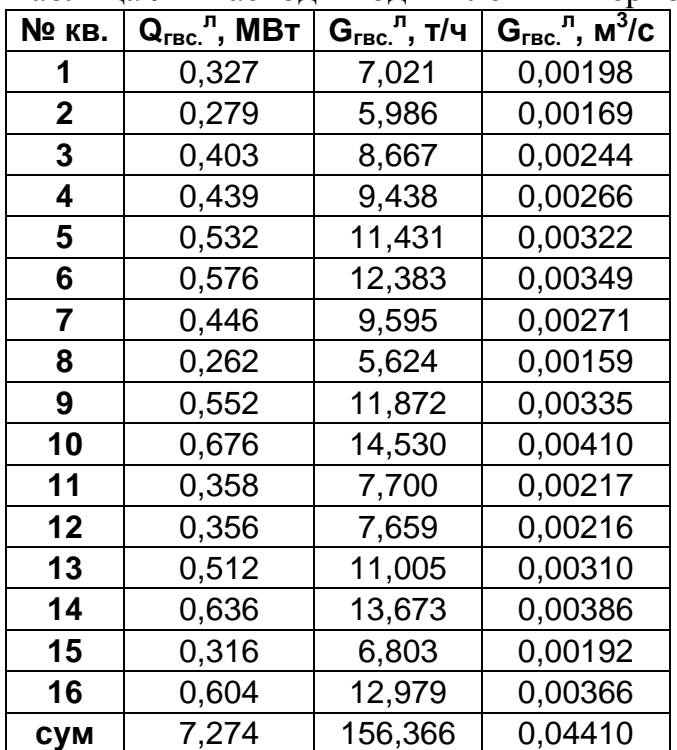

Таблица 9 – Расходы воды в летний период

Гидравлический расчет проводится аналогично п. 5.2 и сводится в таблицу 9

 $2907.2004.187.25$   $\Box$ 

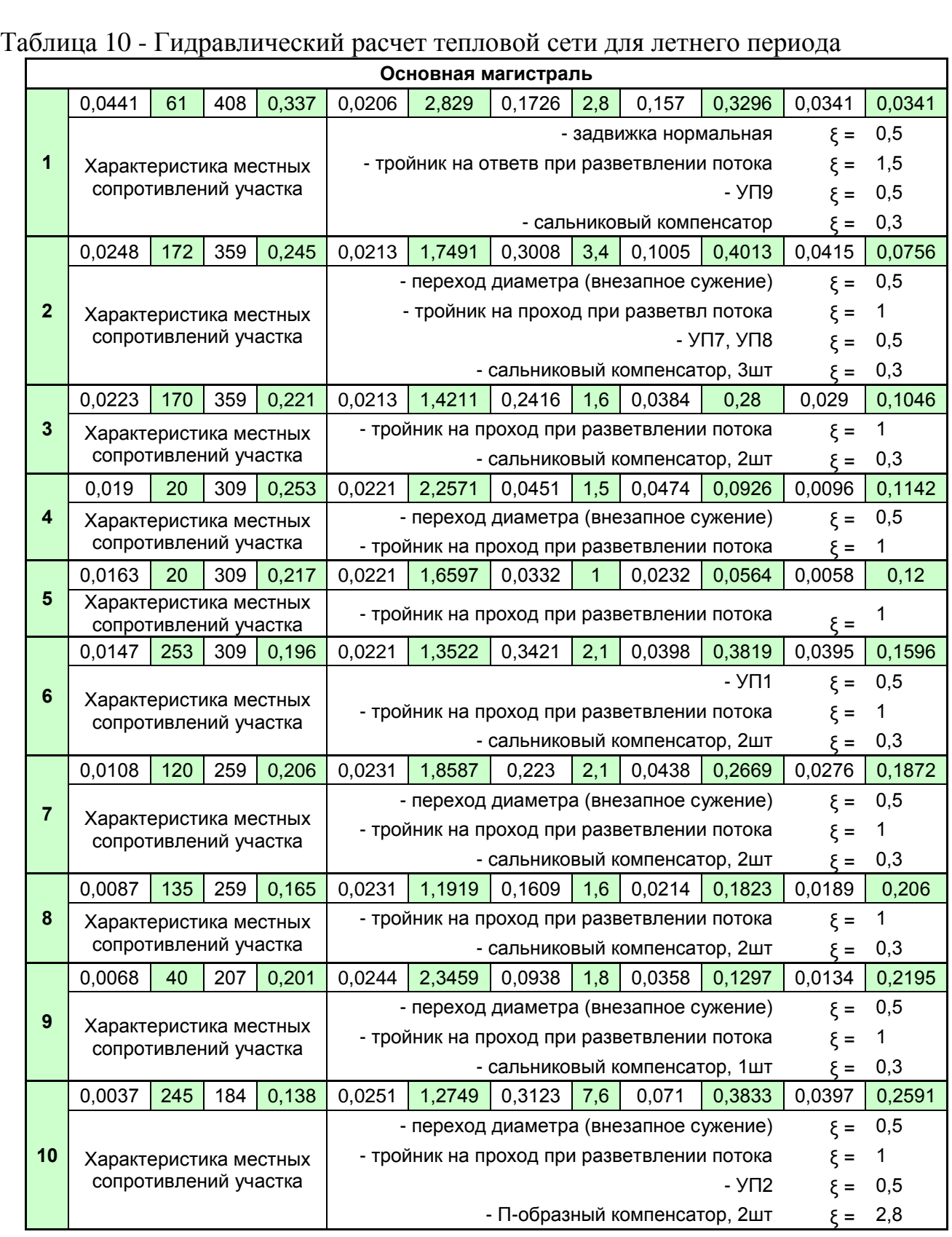

### **6 Расчет оборудования тепловой сети**

### **6.1 Описание конструкции и разработка монтажной схемы**

 В населѐнных пунктах и городах предусматривается, подземная прокладка теплопроводов, независимо от качества грунта, загруженности подземных коммуникаций и стеснѐнности проездов. При обосновании допускается надземная прокладка тепловых сетей. Канальные прокладки предназначены для защиты трубопроводов от механического воздействия грунтов и коррозионного влияния почвы. В курсовом проекте предусмотрена канальная прокладка тепловых сетей. Схема квартальных тепловых сетей. Общая протяженность основного магистрального трубопровода составила 1210 м. С целью повышения надежности работы теплосетей устроена секционирующая задвижка на середине главной магистрали (в УТ4).

Уклон тепловых сетей независимо от направления движения теплоносителя и способа прокладки должен быть не менее 0,002. Уклон тепловых сетей к отдельным зданиям при подземной прокладке должен приниматься от здания к ближайшей камере. На отдельных участках (при пересечении коммуникаций, прокладке по мостам и т.п.) допускается принимать прокладку тепловых сетей без уклона.

По территории района проходит хозяйственно-противопожарный водопровод с глубиной 2,8 м., и бытовая канализация с глубиной заложения 3 м. Заглубление тепловых сетей от поверхности земли или дорожного покрытия следует принимать до верха перекрытий каналов и тоннелей – не менее 0,5 м., до верха перекрытий камер не менее – 0,3 м. Уклон тепловых сетей независимо от направления движения теплоносителя и способа прокладки должен быть не менее 0.002 п. 9.5 [1]. Участки тепловой сети нумеруются, начиная от источника тепла (ТЭЦ 3). Количество узлов трубопроводов (тепловых камер) определяется числом участков, где меняется расход теплоносителя. Согласно СНиП, на выводах тепловых сетей от источников теплоты и на вводах в центральные тепловые пункты (ЦТП) предусматривается стальная запорная арматура.

В нижних точках трубопроводов водяных тепловых сетей и конденсатопроводов, а также секционируемых участков необходимо предусматривать штуцера с запорной арматурой для спуска воды (спускные устройства).Спускные устройства водяных тепловых сетей следует предусматривать исходя из обеспечения продолжительности спуска воды и заполнения секционирующего участка (одного трубопровода). В высших точках трубопроводов тепловых сетей, в том числе на каждом секционирующем участке, должны предусматриваться штуцера с запорной арматурой для выпуска воздуха (воздушники).

Для компенсации тепловых деформаций трубопроводов тепловых сетей радиальные компенсаторы (П- образные при  $D_v < 200$ мм); различные углы поворота, являющиеся участками естественной компенсации при угле от 90 до 120°) и осевые (сальниковые) (при  $D_v > 200$ мм).

 $2907.2004.187.25$   $\Box$ 

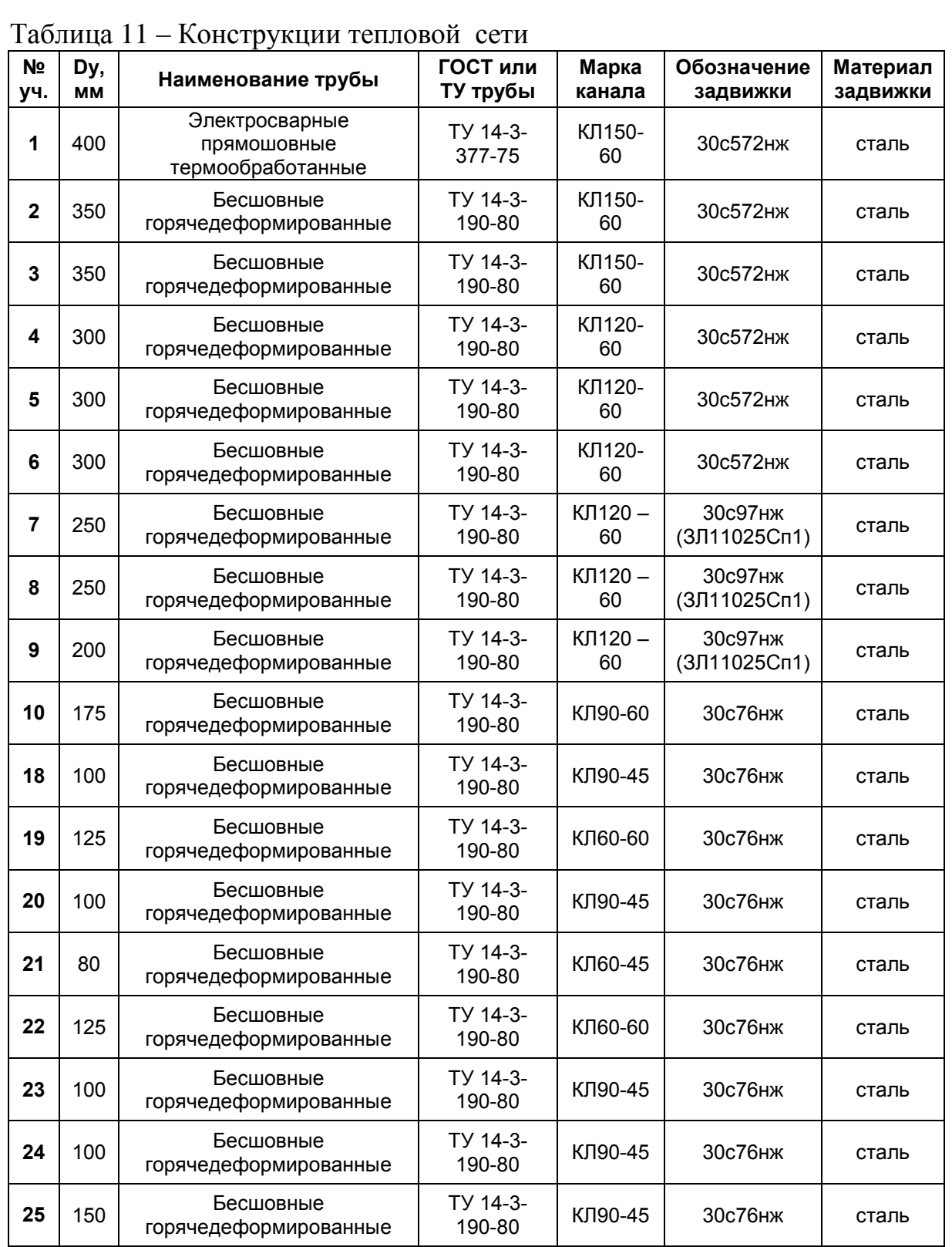

### **6.2 Определение диаметров спускных и выпускных устройств**

В нижних точках трубопроводов водяных тепловых сетей, а также секционируемых участков предусматриваются штуцера с запорной арматурой для спуска воды (спускные устройства).

Спускные устройства водяных тепловых сетей предусматриваются, исходя из обеспечения продолжительности спуска воды и заполнения секционированного участка (одного трубопровода):

для трубопроводов  $D_v \leq 300$  мм - не более 2 ч;

$$
D_{y} = 350-500 - 4 \text{ y};
$$

Таблица 12 – Значения коэффициента *n*

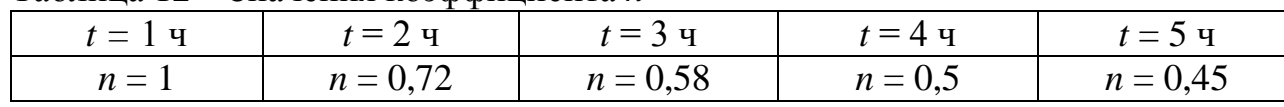

Расчетный диаметр штуцера округляют с увеличением до стандартного и сравнивают с приведенными в таблице 10.

Таблица 13 – Условный проход штуцера и запорной арматуры для выпуска воздуха.

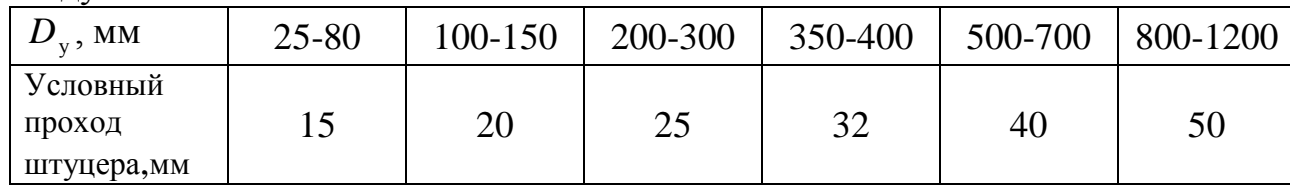

 Диаметр штуцера и запорной арматуры *d*, м, для спуска воздуха из секционируемого участка трубопровода водяных тепловых сетей, имеющего уклон в одном направлении, следует определять по формуле

$$
d = d_{\text{red}} \cdot m \cdot n \cdot \sqrt[4]{\frac{\sum \ell}{i_{\text{red}}}}, \tag{34}
$$

где  $d_{\text{red}}, \sum \ell, i_{\text{red}}$  - соответственно приведенный диаметр, м, общая длина, м, и приведенный уклон секционируемого участка трубопровода:

$$
d_{\text{red}} = \frac{d_1 \ell_1 + d_2 \ell_2 + \dots + d_n \ell_n}{\sum \ell} \tag{35}
$$

$$
i_{\text{red}} = \frac{i_1 \ell_1 + i_2 \ell_2 + \dots + i_n \ell_n}{\sum \ell} \tag{36}
$$

где  $\ell_1, \ell_2, ... \ell_n$  - длины отдельных участков трубопровода, м, с диаметрами  $d_1$ ,  $d_2,... d_n$ , м, при уклонах  $i_1, i_2,... i_n$ ;

*m* — коэффициент расхода арматуры, принимаемый для вентилей *m* = 0,0144, для задвижек *m* = 0,011;

*n* — коэффициент, зависящий от времени спуска воды (Таблица 12)

Определим приведенный диаметр *d*red по формуле (35) для левой стороны (УТУТ2):

$$
d_{\text{red}} = \frac{0,408 \cdot 61}{61} = 0,408 \text{ m}
$$

$$
i_{\text{red}} = \frac{0,0033 \cdot 61}{61} = 0,0033
$$

Приняв коэффициент расхода для задвижки *m* = 0,011, коэффициент *n* = 0,5 при времени опорожнения не более 4 часов ,так как  $D_y > 300$  на всех участках, по формуле (34) определим диаметр спускного устройства для левой стороны  $d_1$ :

$$
d = 0,408 \cdot 0,011 \cdot 0,5 \cdot \sqrt[4]{\frac{61}{0,0033}} = 0,026M
$$

Выполним аналогичные расчеты и для правой стороны (УТ2-УТ3). Приведенный диаметр *d*red составит:

$$
d_{\text{red}} = \frac{0,359 \cdot 342}{342} = 0,359 \text{M}
$$

$$
i_{\text{red}} = \frac{0,0052 \cdot 172 + 0,077 \cdot 170}{342} = 0,0064
$$

Приняв коэффициент расхода для задвижки *m* = 0,011, коэффициент *n* = 0,5 при времени опорожнения не более 4 часов ,так как *D*<sup>у</sup> > 300, по формуле (33) определим диаметр спускного устройства для правой стороны  $d_2$ :

$$
d = 0,359 \cdot 0,011 \cdot 0,5 \cdot \sqrt[4]{\frac{342}{0,0064}} = 0,03M
$$

Определим диаметр штуцера и запорной арматуры *d* для обеих сторон:

$$
d = \sqrt{d_1^2 + d_2^2} = \sqrt{0.026^2 + 0.03^2} = 0.04 \,\mathrm{m}
$$

К установке принимаем штуцер диаметром  $d<sub>v</sub> = 100$  мм.

Условный проход для спуска воды определяется аналогичным образом и подбирается по таблице 11.

Таблица 14 - Условный проход штуцера и запорной арматуры для спуска воды.

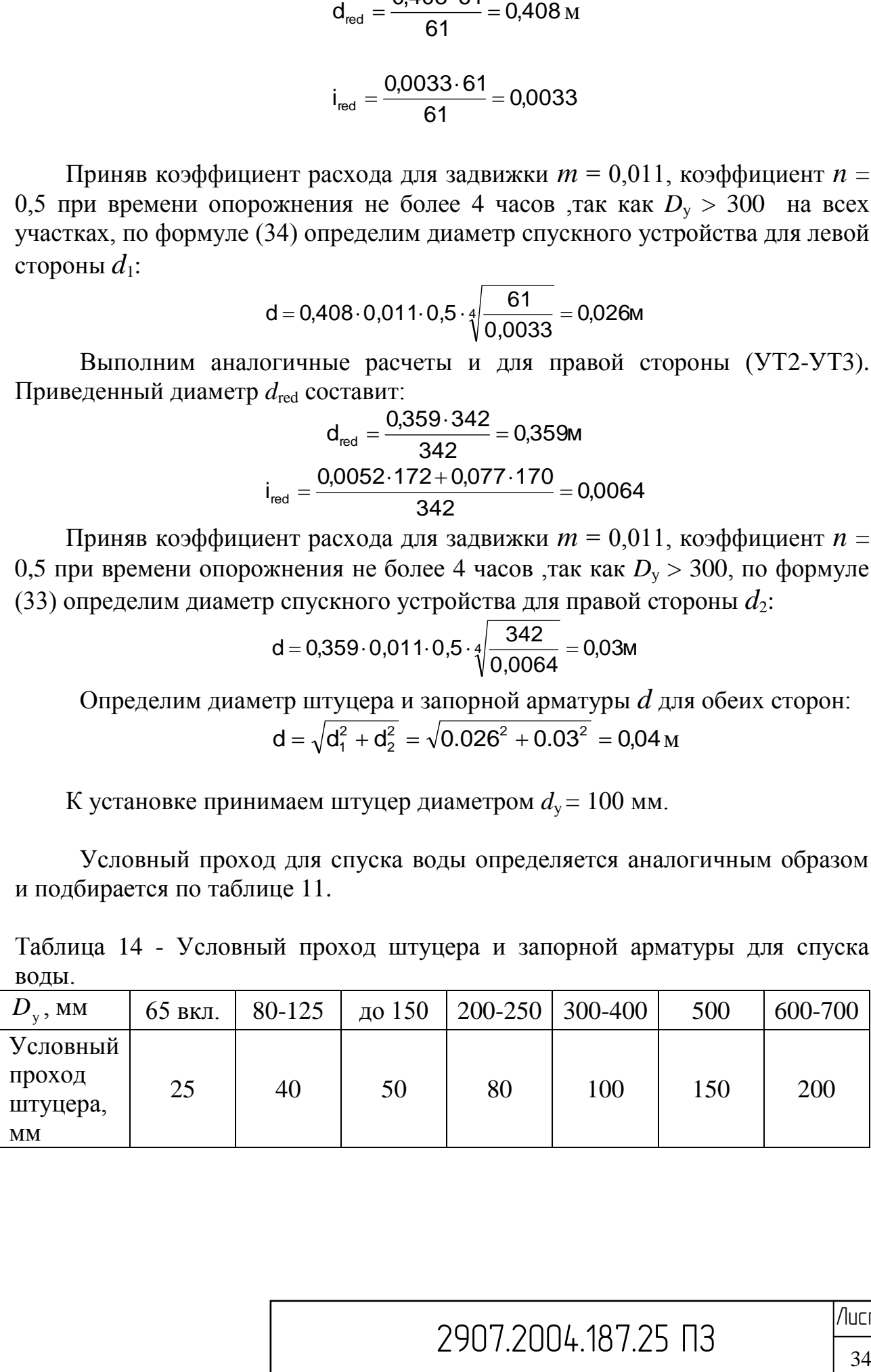

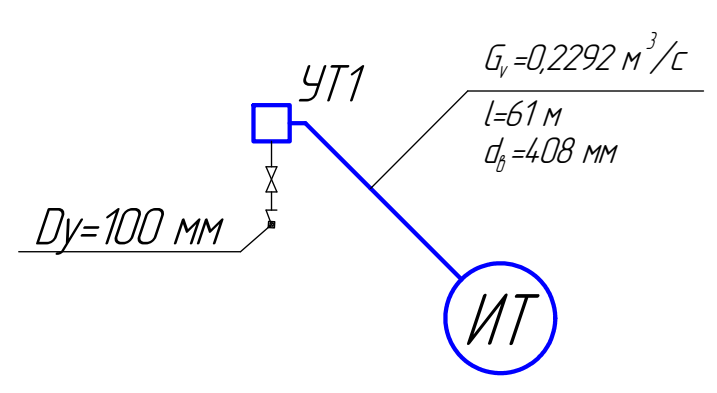

Рисунок 7 - Расчетная схема спускных и выпускных устройств

#### 6.3 Теплотехнический расчет теплотрассы

В конструкциях теплоизоляции оборудования и трубопроводов с температурой содержащихся в них веществ в диапазоне от 20 °С до 300 °С для канальной прокладки следует применять теплоизоляционные материалы и изделия с плотностью не более 200 кг/м<sup>3</sup> и коэффициентом теплопроводности в сухом состоянии не более 0,06 Вт/(м·К).

Пример:

Максимальный диаметр на участке 1  $d<sub>H</sub> = 426$  мм.

Материал теплоизоляции: К-flex ECO  $\lambda_{\kappa,1,2} = 0.036 \text{ Br/(M} \cdot {}^{\circ}\text{C});$ 

Тип канала принят КЛ 150 - 60

- внутренние размеры 1500 х 600;

- наружные размеры 1800 х 850;

Глубина заложения канала  $h = 1,125$  м;

Определяем эквивалентные диаметры каналов по формуле:

$$
d_{\rm B3} = \frac{4 \cdot F}{P}
$$
(37)  
\n
$$
d_{\rm B3} = \frac{4 \cdot (1,5 \cdot 0,6)}{2 \cdot (1,5 + 0,6)} = 0,857 \text{ M};
$$
\n
$$
d_{\rm H3} = \frac{4 \cdot (1,8 \cdot 0,85)}{2 \cdot (1,8 + 0,85)} = 1,15 \text{ M}.
$$

 $F$  - внутреннее сечение канала, м<sup>2</sup>;  $P$  - периметр сторон по где внутренним размерам, м

Определим термическое сопротивление внутренней поверхности канала:

$$
R_{\rm int} = \frac{1}{\alpha_{\rm e} \cdot \pi \cdot d_{\rm B3}},\tag{38}
$$

где  $d_{\text{B}2}$  - внутренний эквивалентный диаметр канала, м

 $\alpha$  - коэффициент теплоотдачи с поверхности тепловой изоляции в окружающий воздух,  $\alpha_{\rm s} = 8 \text{ Br/(M}^2 \cdot {\rm ^{\circ}C})$ 

$$
R_{\text{nk}} = \frac{1}{8 \cdot 3,14 \cdot 0,857} = 0,046
$$

Найдём термическое сопротивление стенки канала определяемое по формуле:

2907.2004.187.25 ПЗ

$$
R_{\kappa} = \frac{1}{2 \cdot \pi \cdot \lambda_{\text{cr}}} \cdot \ln \frac{d_{\text{H}_2}}{d_{\text{B}_2}},
$$
(39)

где  $\lambda_{\rm cr}$  - теплопроводность стенки канала, для железобетона  $\lambda_{\rm cr}$  = 2,04 Вт/(м·°С); нэ *d* - наружный эквивалентный диаметр канала, определяемый по наружным размерам канала, м;

$$
R_{k} = \frac{1}{2 \cdot 3,14 \cdot 2,04} \cdot \ln \frac{1,15}{0,857} = 0,023 \text{ (m}^{2} \cdot {}^{\circ}\text{C})/B \text{T};
$$

Найдём термического сопротивление грунта, определяемое по формуле:  
\n
$$
R_{\rm rp} = \frac{1}{2 \cdot \pi \cdot \lambda_{\rm rp}} \cdot \ln \left( \frac{2 \cdot h}{d_{\rm H3}} + \sqrt{\frac{4 \cdot h^2}{d_{\rm H3}^2} - 1} \right),\tag{40}
$$

где  $\lambda_{\rm rp}$  - теплопроводность грунта, зависящая от его структуры и влажности, принимаем для сухих грунтов  $\lambda_{\rm rp} = 1.5 \ {\rm Br/(M^{\circ}C)}; \, h$  - глубина заложения оси теплопровода от поверхности земли, м, принимаем равной 1,125 м

$$
R_{\rm rp} = \frac{1}{2 \cdot 3,14 \cdot 1,5} \cdot \ln \left( \frac{2 \cdot 1,125}{1,15} + \sqrt{\frac{4 \cdot 1,125^2}{1,15^2} - 1} \right) = 0,137 \, (\text{m}^2 \cdot {\rm ^{\circ}C}) / \text{Br}.
$$

Приняв температуру поверхности теплоизоляции 40 °С, определим средние температуры теплоизоляционных слоев подающего  $t_{\text{tr}}$  и обратного  $t_{\text{ro}}$ трубопроводов:

$$
t_{m.n} = \frac{\tau_1 + 40}{2} = \frac{90 + 40}{2} = 65 \, \text{°C};
$$
\n
$$
t_{m.o} = \frac{\tau_2 + 40}{2} = \frac{50 + 40}{2} = 45 \, \text{°C};
$$

Найдём термическое сопротивление поверхности изоляционного слоя, (м 2 ·°С)/Вт, по формуле:

$$
R_{nc} = \frac{1}{\alpha_e \cdot \pi \cdot (d_n + 2 \cdot \delta_u)}
$$
(41)

где *d* - наружный диаметр трубопровода, м Принимаем предварительную толщину тепловой изоляции  $\delta_{\text{H3}} = 0.055$  м.,

$$
R_{\text{noB,MS}} = \frac{1}{8 \cdot 3,14 \cdot (0,426 + 2 \cdot 0,055)} = 0,0743 \left(\text{m}^2\cdot\text{°C}\right)/\text{Br}
$$

 $2907.2004.187.25$   $\Box$ 

Примем по таблице 8 [12] нормируемые линейные плотности тепловых потоков для подающего  $q_{11}=70$  Вт/м и обратного  $q_{12}=28$  Вт/м трубопроводов. Определим суммарные термические сопротивления для подающего  $R_{tot,1}$  и  $R_{\text{tot}2}$  трубопроводов:

$$
R_{tot,1} = \frac{\left(\tau_1 - t_e\right)}{q_{11} \cdot k_1} \tag{42}
$$

$$
R_{tot,2} = \frac{\left(\tau_2 - t_o\right)}{q_{12} \cdot k_1} \tag{43}
$$

где  $q_e$  – нормированная линейная плотность теплового потока,  $Br/m$ , принимаемая по приложению 8 [12]

 τ1,2- средняя за период эксплуатации температура теплоносителя, принимаем равной 90 °С для подающего теплопровода и 50 °С для обратного, соответственно;

 $k_1$  - коэффициент, учитывающий изменение стоимости теплоты в зависимости от района строительства и способа прокладки трубопровода, принимаем равным 0,92;

 $t_{\rm e}$  - среднегодовая температура окружающей среды, принимаем равной +3  $^{0}C$ 

$$
R_{\text{tot,1}} = \frac{(90-3)}{70 \cdot 0.92} = 1.35 \text{ m},
$$
  

$$
R_{\text{tot,2}} = \frac{(50-3)}{28 \cdot 0.92} = 1.825 \text{ m};
$$

Определим коэффициенты, учитывающие взаимное влияние температурных полей соседних теплопроводов, определяемые по формулам:

$$
\Psi_1 = \frac{q_{e2}}{q_{e1}},\tag{44}
$$

$$
\Psi_2 = \frac{q_{e1}}{q_{e2}},\tag{45}
$$

где  $q_{\text{el}}$ ,  $q_{\text{e}2}$  - нормированные линейные плотности тепловых потоков соответственно для подающего и обратного трубопроводов, Вт/м

$$
\Psi_1 = \frac{28}{70} = 0.4
$$

$$
\Psi_2 = \frac{70}{28} = 2.5
$$

Определим требуемые термические сопротивления слоѐв для подающего *R*кп и обратного *R*ко трубопроводов, м°С/Вт:

$$
R_{\text{KT}} = R_{\text{tot},1} - R_{\text{TC}} - (1 + \varphi_1) \cdot (R_{\text{TK}} + R_{\text{K}} + R_{\text{TP}})
$$
(46)  

$$
R_{\text{KT}} = 0,988 \text{ M} \cdot {}^{0}C/BT
$$

 $2907.2004.187.25$   $\Box$ 

$$
R_{\text{xo}} = R_{\text{tot,2}} - R_{\text{nc}} - (1 + \varphi_1) \cdot (R_{\text{nx}} + R_{\text{x}} + R_{\text{rp}})
$$
(47)  

$$
R_{\text{xo}} = 1.03 \text{ M} \cdot {}^{0}C/B_{\text{T}};
$$

Найдём коэффициент В, определяющий толщину тепловой изоляции по формуле:

$$
B = e^{2\pi \lambda_{\kappa} \cdot R_{\kappa}}, \tag{48}
$$

основание натурального логарифма;  $\lambda_{\kappa}$  – коэффициент где  $\mathcal{C}$ теплопроводности теплоизоляционного слоя,  $Br/(M \cdot ^{\circ}C); R_{K}$  - термическое сопротивление слоя изоляции, м · °С/Вт

$$
B_1 = e^{2 \cdot 3,14 \cdot 0,036 \cdot 0,23} = 1,25;
$$

$$
B_2 = e^{2 \cdot 3,14 \cdot 0,036 \cdot 0,46} = 1,26.
$$

Найдём толщину тепловой изоляции трубопроводов  $\delta_{\rm k}$  $\Pi$ <sup>O</sup> нормированной плотности теплового потока по формуле:

$$
\delta_{\kappa} = \frac{d \cdot (B - 1)}{2},\tag{49}
$$

где d - наружный диаметр трубопровода, м

$$
\delta_{\text{M31}} = \frac{0,426 \cdot (1,25-1)}{2} = 0,053 \text{M};
$$

$$
\delta_{\text{M32}} = \frac{0,426 \cdot (1,26-1)}{2} = 0,055 \text{M}.
$$

Принимаем толщину основного слоя изоляции одинаковой для подающего и обратного трубопроводов и равной 55 мм.

Проверка:

Фактическое термическое сопротивление изоляции без поверхностного слоя:

$$
R_{\text{noB.M3}} = \frac{1}{8 \cdot 3,14 \cdot (0,426 + 2 \cdot 0,055)} = 0,07427 \left(\text{m}^2\cdot\text{°C}\right)/\text{Br}.
$$

Фактическое термическое сопротивление толщины изоляции:

$$
R_{\text{M3.1,2}}^{\Phi} = \frac{1}{2 \cdot 3,14 \cdot 0,036} \cdot \ln \left( \frac{0,426 + 2 \cdot 0,055}{0,426} \right) = 1,016 \left( \frac{\text{M}^2}{\text{N}^2} \right) / \text{B} \text{T};
$$

 $R_{\text{tot,1}}^{\Phi} = 1,001 + (0,05039 + (1 + 0,376) \cdot (0,02607 + 0,01358 + 0,0808)) = 1,38 \left(\frac{M^2}{\text{°C}}\right)/B_T;$  $R_{\text{tot},2}^{\Phi} = 1,001 + (0,05039 + (1 + 2,657) \cdot (0,02607 + 0,01358 + 0,0808)) = 1,81 \cdot (\text{m}^2 \cdot {}^{\circ}\text{C})/\text{Br};$ 

Потери, приходящиеся на 1м длины для данного участка:

$$
q_1^{\Phi} = \frac{90 - 3}{1,38 \cdot 0,92} = 68,6 \text{ BT/M}
$$

$$
q_2^{\Phi} = \frac{50 - 3}{1,81 \cdot 0,92} = 28,2 \text{ BT/M}
$$

2907.2004.187.25 ПЗ

Лист

$$
q_{\phi} = q_1^{\phi} + q_2^{\phi} = 68,6 + 28,2 = 96,8 \text{ Br/m}.
$$

Так как  $q_{\phi} < q_{e}$  (96,8 < 98), то принимаем данную тепловую изоляцию. На рисунке 8 изображена расчетная схема теплопроводов в теплоизоляции:

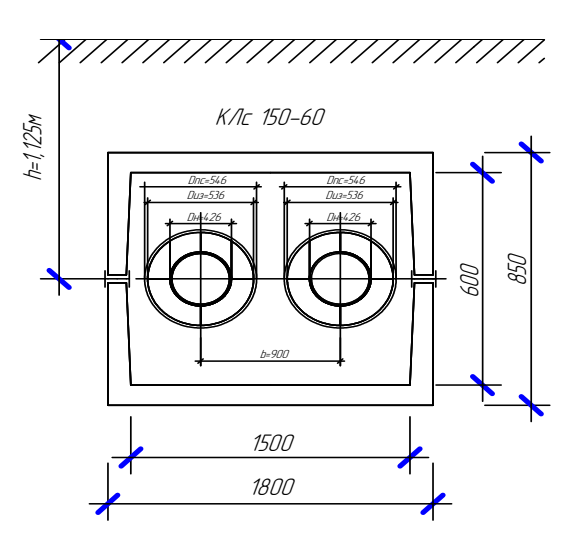

Рисунок 8 - Расчетная схема теплопроводов в теплоизоляции

Аналогично проводится расчет диаметра ДЛЯ минимального трубопровода

Максимальный диаметр на участке  $10 d_{\text{H}} = 194$  мм. Материал теплоизоляции: К-flex ECO,  $\lambda_{\kappa,1,2} = 0.036 \text{ Br/(M} \cdot {}^{\circ}\text{C)}$ ;

Тип канала принят КЛ 90 - 60

- внутренние размеры 900 х 600;

- наружные размеры 1150 х 780;

Глубина заложения канала  $h = 1,356$ м;

Определяем эквивалентные диаметры каналов по формуле (37):

$$
d_{B3} = \frac{4 \cdot (0.9 \cdot 0.6)}{2 \cdot (0.9 + 0.6)} = 0.72 \text{ M};
$$
  

$$
d_{H3} = \frac{4 \cdot (1.15 \cdot 0.78)}{2 \cdot (1.15 + 0.78)} = 0.93 \text{ M}.
$$

Определим термическое сопротивление внутренней поверхности канала по формуле (38):

$$
R_{\text{nk}} = \frac{1}{8 \cdot 3,14 \cdot 0,72} = 0,055
$$

Найдём термическое сопротивление стенки канала определяемое по формуле  $(39)$ :

$$
R_{k} = \frac{1}{2 \cdot 3,14 \cdot 2,04} \cdot \ln \frac{0.93}{0.72} = 0.02 \text{ (m}^{2} \cdot {}^{o}C)/Br;
$$

2907.2004.187.25 ПЗ

Лист

Найдём термическое сопротивление грунта определяемое по формуле (40):

$$
R_{\text{rp}} = \frac{1}{2 \cdot 3,14 \cdot 1,5} \cdot \ln \left( \frac{2 \cdot 1,356}{0,964} + \sqrt{\frac{4 \cdot 1,356^2}{0,964^2} - 1} \right) = 0,184 \left( \text{m}^2 \cdot {}^{\circ}\text{C} \right) / \text{Br}.
$$

Определим средние температуры теплоизоляционных слоев подающего  $t_{\text{th}}$  и обратного  $t_{\text{ro}}$  трубопроводов:

$$
t_{m.n} = \frac{\tau_1 + 40}{2} = \frac{90 + 40}{2} = 65 \, \text{°C};
$$
\n
$$
t_{m.o} = \frac{\tau_2 + 40}{2} = \frac{50 + 40}{2} = 45 \, \text{°C};
$$

Найдём термическое сопротивление поверхности изоляционного слоя, по формуле  $(41)$ :

Примечание:

Принимаем предварительную толщину тепловой изоляции  $\delta_{\mu} = 0.05$  м.

$$
R_{\text{noB.M3}} = \frac{1}{8 \cdot 3,14 \cdot (0,194 + 2 \cdot 0,05)} = 0,135 \text{ (m}^2 \cdot {}^{\circ}\text{C})/\text{Br}
$$

Примем по таблице 8 [12] нормируемые линейные плотности тепловых потоков для подающего  $q_{11}$ =49 Вт/м и обратного  $q_{12}$ =19 Вт/м трубопроводов. Определим суммарные термические сопротивления для подающего R<sub>tot.1</sub> и  $R_{\text{tot,2}}$  трубопроводов по формулам (41) и (42):

$$
R_{\text{tot,1}} = \frac{(90-3)}{49 \cdot 0.92} = 1.93 \text{ m.}
$$

$$
R_{\text{tot,2}} = \frac{(50-3)}{19 \cdot 0.92} = 2.69 \text{ m.}
$$

Определим коэффициенты, учитывающие взаимное влияние температурных полей соседних теплопроводов, определяемые по формулам (42) и (43):

$$
\Psi_1 = \frac{19}{49} = 0,388
$$

$$
\Psi_2 = \frac{49}{19} = 2,579
$$

Определим требуемые термические сопротивления слоёв для подающего  $R_{\text{kfl}}$  и обратного  $R_{\kappa 0}$  трубопроводов, м $\cdot$  °C/Bт по формулам (44) и (45):

> $R_{\text{\tiny KH}}$ =1,93-0,135-(1+0,388)·(0,0553+0,0199+0,184)=1,435 M·<sup>0</sup>C/BT  $R_{xo} = 2,69 - 0,135 - (1 + 2,579) \cdot (0,0553 + 0,0199 + 0,184) = 1,626$  M  $\cdot$ <sup>0</sup>C/B<sub>T</sub>:

Найдём коэффициент В, определяющий толщину тепловой изоляции по формуле  $(46)$ :

$$
B_1 = e^{2 \cdot 3,14 \cdot 0,036 \cdot 1,435} = 1,38;
$$

 $B_2 = e^{2 \cdot 3.14 \cdot 0.036 \cdot 1.63} = 1.44$ .

2907.2004.187.25 ПЗ

Лист 40

трубопроводов Найдём толщину тепловой изоляции  $\delta_{\scriptscriptstyle\rm K}$  $\Pi$ <sup>O</sup> нормированной плотности теплового потока по формуле (48):

$$
\delta_{\text{M31}} = \frac{0,194 \cdot (1,38-1)}{2} = 0,0369 \text{ M};
$$

$$
\delta_{\text{M32}} = \frac{0,194 \cdot (1,44-1)}{2} = 0,0427 \text{ M}.
$$

Принимаем толщину основного слоя изоляции одинаковой для подающего и обратного трубопроводов и равной 50 мм.

Проверка:

Фактическое термическое сопротивление изоляции без поверхностного слоя:

$$
R_{\text{noB,MS}} = \frac{1}{8 \cdot 3{,}14 \cdot (0{,}194 + 2 \cdot 0{,}05)} = 0{,}135 \left(\text{m}^2 \cdot {^\circ}\text{C}\right)/\text{Br}.
$$

Фактическое термическое сопротивление толщины изоляции:

$$
R_{\text{wa.1,2}}^{\Phi} = \frac{1}{2 \cdot 3,14 \cdot 0,036} \cdot \ln \left( \frac{0,194 + 2 \cdot 0,05}{0,194} \right) = 1,839 \left( \text{m}^2 \cdot {}^{\circ}\text{C} \right) / \text{Br};
$$

$$
R_{\text{tot},1}^{\Phi} = 1,839 + (0,135 + (1 + 0,388) \cdot (0,0553 + 0,0199 + 0,184)) = 2,33 \left(\frac{M^2}{\text{°C}}\right) / \text{Br};
$$

$$
R_{\text{tot},2}^{\Phi} = 1,839 + (0,135 + (1 + 2,579) \cdot (0,0553 + 0,0199 + 0,184)) = 2,9 \left(\frac{M^2}{\text{°C}}\right) / \text{Br};
$$

Потери, приходящиеся на 1м длины для данного участка:

$$
q_1^{\Phi} = \frac{90 - 3}{2,33 \cdot 0,92} = 40,5 \text{ BT/M};
$$
  

$$
q_2^{\Phi} = \frac{50 - 3}{29 \cdot 1} = 17,6 \text{ BT/M}.
$$

 $q_{\phi} = q_1^{\phi} + q_2^{\phi} = 40,5+17,6 = 58,1$  BT/M.

Так как  $q_{\phi} < q_{e}$  (58,1 < 68), то принимаем данную тепловую изоляцию. На рисунке 9 изображена расчетная схема теплопроводов в теплоизоляции

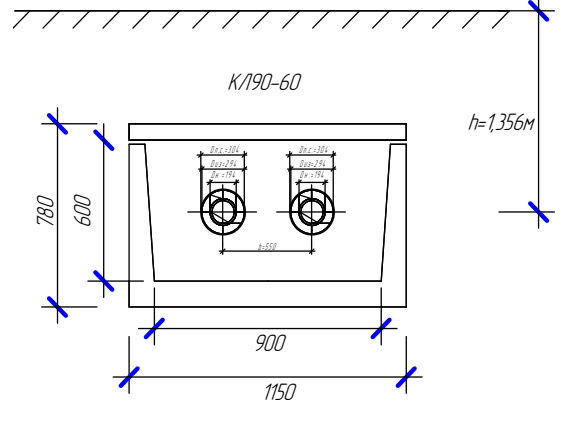

Рисунок 9 - Расчетная схема теплопроводов в теплоизоляции

2907.2004.187.25 ПЗ

Лист 41

Дополнительное задание №3:

Теплотехнический расчет для остальных участков сведен в таблицу 12

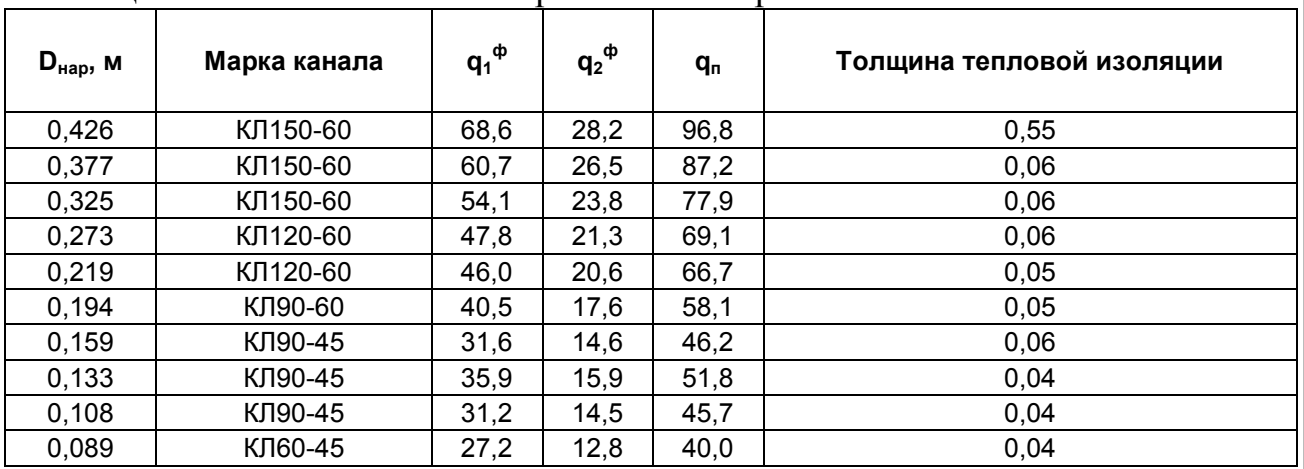

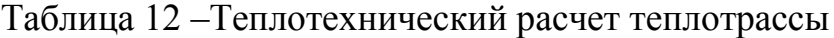

Считая потери по длине постоянными, записываем уравнение теплового баланса:

 $Q \cdot 1 \cdot (1+\beta) = G_m \cdot c_m \cdot (\tau_{\scriptscriptstyle H} \cdot \tau_{\scriptscriptstyle K})$ (50)

Выразив конечную температуру, получим функцию для построения графика падения температуры теплоносителя по длине трубы:

$$
\tau_{\kappa} = \tau_{\kappa} - Q \cdot 1 \cdot (1+\beta) / (G_m \cdot c_m)
$$
 (51)

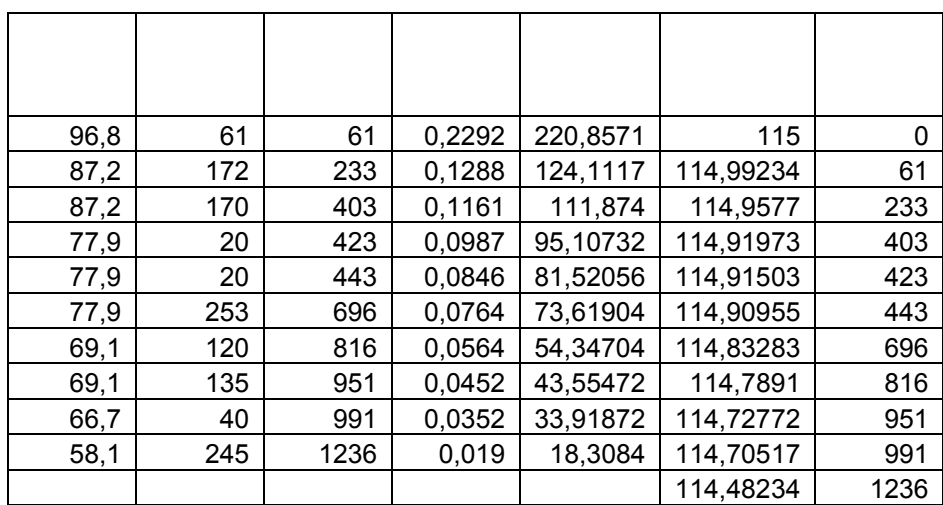

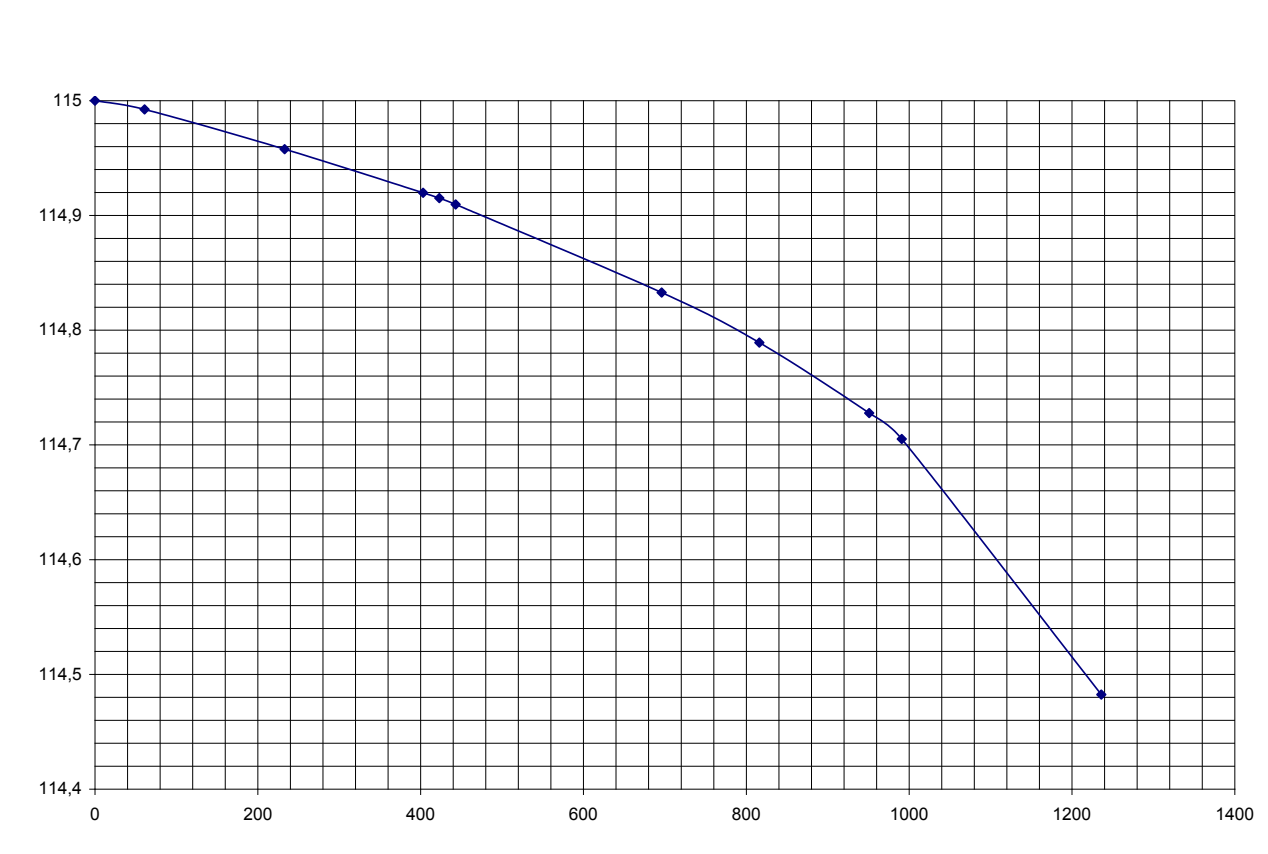

Рисунок 10 – Распределение температур

### **6.4 Расчет компенсаторов температурных удлинений**

Расчет сводится к определению геометрических рамеров компенсатора и его реакции.

*1.* Определим размеры П-образного компенсатора и его реакцию для участка с длиной пролета между неподвижными опорами  $L = 52$  м, и  $D_y = 100$ мм. Расчетная температура теплоносителя  $\tau_1 = 115$  °C. Расчетная температура наружного воздуха для проектирования систем отопления

 $t_{\text{\tiny H.O}}$ = -29 <sup>0</sup>С. Учитываем предварительную растяжку компенсатора.

Принимаем коэффициент температурного удлинения  $\alpha = 1,20.10^{-5}$ мм/м $\cdot^0$ С, определим расчетное удлинение участка трубопровода по формуле:

$$
\Delta l = \alpha \cdot L \cdot (\tau_1 - t_0)
$$
(49)  

$$
\Delta l = \alpha \cdot L \cdot (\tau_1 - t_0) = 1,20 \cdot 10^{-5} \cdot 52 \cdot 10^3 \cdot (115 + 29) = 89,9 \text{ mm}.
$$

Расчетное удлинение  $\Delta l_{\rm n}$  с учетом предварительной растяжки компенсатора составит

$$
\Delta l_p = 0.5 \cdot \Delta l = 0.5 \cdot 89.9 = 44.95
$$
 mm

Принимаем П-образный компенсатор имеющий компенсирующую способность  $\Delta l_{\kappa} = 100$  мм, вылет  $H = 1.2$  м, спинку  $c = 1.1$  м. Компенсатор изображен на рисунке 10.

Определим реакцию компенсатора  $P$  при значении  $P_k = 1,16$  кН/см и  $\Delta l_p$  $= 4,495$  cm:

 $P = P_{\kappa} \cdot \Delta l_{p} = 1,16 \cdot 4,495 = 5,21 \text{ kHz}.$ 

Рисунок 11– Схема П-образного компенсатора

*2.* Определим количество односторонних сальниковых компенсаторов для участка 1 тепловой сети с D<sub>н</sub> = 426 мм, D<sub>cт</sub> = 408 мм и длиной *L* = 61 м; рабочее давление  $P_p = 1,12$  МПа; расчетная температура теплоносителя  $\tau_1 =$ 115<sup>°</sup>С; расчетная температура наружного воздуха  $t_{\text{\tiny H.O}}$  = -29<sup>°</sup>С.

Принимаем коэффициент температурного удлинения  $\alpha = 1,20.10^{-5}$ мм/м·<sup>0</sup>С, определим удлинение участка трубопровода ∆*l:* 

 $\Delta l = \alpha \cdot L \cdot (\tau_1 \cdot t_0) = 1{,}20 \cdot 10^{-5} \cdot 61 \cdot 10^3 \cdot (115 + 29) = 105{,}4$  мм.

Определим компенсирующую способность одностороннего сальникового компенсатора  $\Delta K = 300$  мм и длину сальниковой набивки  $l_c =$ 120 мм. Расчетная компенсирующая способность компенсатора составит:

$$
\Delta P = \Delta K - 50 = 300 - 50 = 250
$$
 mm.

Количество компенсаторов *n* на расчетном участке составит:

$$
n = \Delta l / \Delta P = 105,4/250 = 0,42 \approx 1 \text{ mT}.
$$

Определим реакцию компенсатора  $P_{\kappa}$ , по формуле:

$$
R_{\rm K} = 2 \cdot P_{\rm p} \cdot l_{\rm c} \cdot d_{\rm hc} \cdot \mu_{\rm c} \cdot \pi \,, \tag{50}
$$

 $2907.2004.187.25$   $\Box$ 

где  $P_{\rm p}$  - рабочее давление теплоносителя, МПа;  $l_{\rm c}$  - длина слоя набивки по оси сальникового компенсатора, мм;  $d_{\text{nc}}$  - наружный диаметр патрубка сальникового компенсатора, м;  $\mu_{\rm c}$  - коэффициент трения набивки о металл, принимается равным 0,15.

$$
P_{\kappa} = 2 \cdot 1{,}12 \cdot 10^6 \cdot 0{,}12 \cdot 0{,}426 \cdot 0{,}15 \cdot 3{,}14 = 53{,}93 \text{ }\kappa\text{H}.
$$

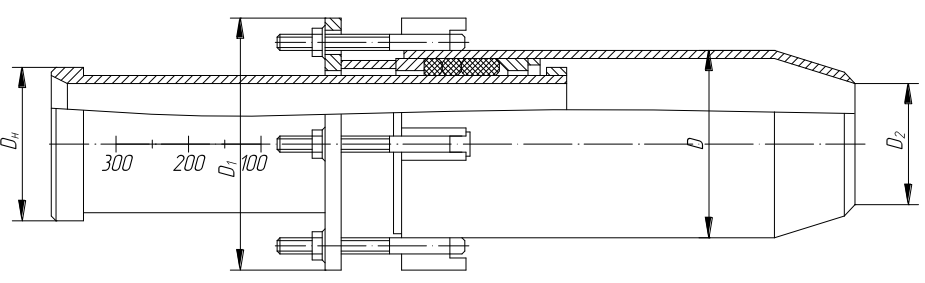

Рисунок 12– Односторонний сальниковый компенсатор

#### **6.5 Расчет усилий на неподвижную опору**

Горизонтальные усилия, действующие на неподвижную опору, находятся как сумма неуравновешенных сил внутреннего давления, горизонтальных реакций свободных опор и реакций компенсаторов.

Результирующее усилие:

$$
N = a \cdot p \cdot F_{\scriptscriptstyle{\theta}} + \mu \cdot G_h \cdot \varDelta l + \varDelta S,\tag{53}
$$

где, *а* – коэффициент, зависящий от направления действия осевых сил с обеих сторон опоры, *а* = 0, т.к. с обеих сторон неподвижной опоры расположены сальниковые компенсаторы, торцевые сечения участков трубопровода с обеих сторон неподвижной опоры открыты, на рассматриваемый участок не передается осевое усилие внутреннего давления; *р* – внутреннее давление теплоносителя, Па;

 $F_e$  – площадь внутреннего сечения трубы, м<sup>2</sup>;

 $\mu$ - коэффициент трения на свободных опорах,  $\mu = 0,3$ ;

 $G_h$  – вес погонного метра теплопровода, принимаем по прил. 25 [11];

*L* – расстояние от опоры до компенсаторов, м;

*S* – разность сил трения осевых скользящих компенсаторов или сил упругости компенсаторов с обеих сторон неподвижной опоры,  $H$ ,  $\Delta S=0$ , т.к. диаметр участков не изменяется, а диаметр стакана и толщина сальниковой набивки одинаковы.

Вертикальную нормативную нагрузку на подвижную опору *F*v, Н, следует определять по формуле:

$$
F_{\rm y} = G_{\rm h} \cdot L \,, \tag{52}
$$

 $2907.2004.187.25$   $\Box$ 

где *G*h - вес одного метра трубопровода в рабочем состоянии включающий вес трубы, теплоизоляционной конструкции и воды,  $H/M$ ;

*L* - пролет между подвижными опорами, м, (таблица 2.9 [10]).

Для расчета представлен участок № 7. Условный диаметр,  $D_v=200$ мм. На участке устраиваем два сальниковых компенсатора.

Исходные данные:

 $G_h = 860$  H/m;

*l1=* 67,5 м; *l2* = 67,5 м.

 $P_1 = P_2 = 0.3 \cdot 860 \cdot 67.5 = 17415$  H.

Для повышения запаса прочности силу  $P_2$  принимаем с коэффициентом 0,3, тогда результирующая сила равна:

 $P = 17415 - 17415 \cdot 0.3 = 12190.5$  H.

Расчетная схема представлена на рисунке 25.

 Вертикальная нагрузка для скользящей опоры определена по формуле  $(52)$ , L=9м:

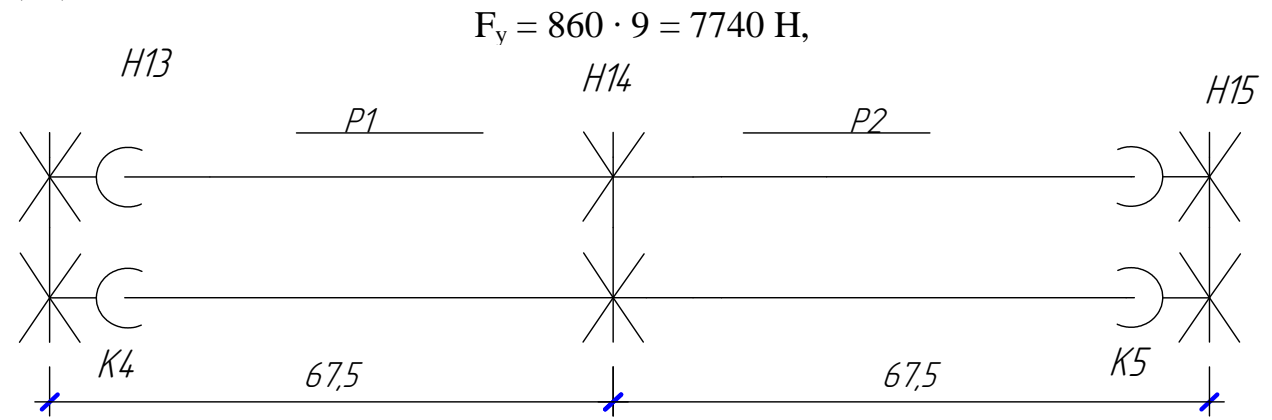

Рисунок 13 – Расчетная схема неподвижной опоры

Дополнительное задание №4:

 $2907.2004.187.25$   $\Box$  46 Расчет расстояний между подвижными опорами Расчет ведется на основе теории изгибающих моментов. Теплопровод рассматривается как многопролетная балка. Исходные данные:  $D_v = 250$  MM; q=843Н/м (прил.23 [11]); l=11,6м (прил.23 [11]);  $\sigma_{\text{non}}$ =54 МПа.  $M_{\mu}=(q\cdot l^2)/12$ , H⋅m; (54) где l – пролет между свободными опорами, м  $σ<sub>u</sub> = M<sub>u</sub>/W ≤ [σ<sub>non</sub>],$ где W – экваториальный момент трубопровода,  $M^3$  $W = \frac{0.1 \cdot (d_u^4 - d_e^4)}{d_e^4}$ *н d*  $=\frac{0.1 \cdot (d_u^4 - d_e^4)}{1}$  (55)

$$
W = \frac{0,1 \cdot (0,273^{4} - 0,259^{4})}{0,273} = 0,000386
$$

Найдем удельную нагрузку:

$$
q = \sqrt{q_B^2 + q_\Gamma^2} \tag{56}
$$

где q<sub>в</sub> – вертикальная удельная нагрузка, при канальной или надземной прокладке, Н/м

q<sub>г</sub> - горизонтальная удельная нагрузка, Н/м (не учитывается, т.к. канальная прокладка).

Найдем максимальное расстояние между подвижными опорами из условия прочности:

$$
I \leq \sqrt{\frac{12 \cdot W \cdot [\sigma_{\text{Aon}}]}{q}}
$$
 (57)

$$
I \leq \sqrt{\frac{12 \cdot 0,000386 \cdot [54 \cdot 10^6]}{843}} = 17,23
$$

Из эпюры видно, что изгибающий прогиб в середине пролета меньше, чем на эпюре и на расстоянии 0,21 от опоры становится равным 0. В середине пролета имеем максимальный прогиб, следовательно, условие (58) должно проверятся допустимой стрелой прогиба f<sub>rp</sub>.

$$
f^{1}_{np} = 0,25 \cdot i \cdot 1 \text{ if } f^{2}_{np} = (q \cdot 1^{4}/384 \cdot E \cdot J)
$$
 (58)

где J - экваториальный момент инерции.

$$
J=0.05\cdot (d_{H}^{4}-d_{B}^{4})=0.05\cdot (0.273^{4}-0.259^{4})=2.11\cdot 10^{-7} M^{4},
$$

Е - модуль упругости металла трубы, Па, Е=20·10<sup>10</sup> Па Приравняв  $f_{\text{np}}^{\text{I}}$  и  $f_{\text{np}}^2$  можем определить расстояние между подвижными опорами из условия допустимого прогиба:

$$
l \leq \sqrt[3]{\frac{0,25 \cdot 384 \cdot 0,0022 \cdot 20 \cdot 10^{10} \cdot 0,45 \cdot 10^{-4}}{843}} = 6.1 \,\mathrm{M}
$$

В результате расчет показал, что для трубопроводов больших диаметров определяющим является условие (57), следовательно, расстояние между подвижными опорами на данном участке принимается равным 50м.

### 2907.2004.187.25 ПЗ

Лист 47

### Библиографический список

1. СНиП II-36-73. Тепловые сети. – М.: Стройиздат, 1974 г. – 56с.

2. В.М. Копко и др. Теплоснабжение (курсовое проектирование). – Мн.: Выш. шк., 1985 г. – 139 с., ил.

3. Теплоснабжение: Учеб. пособие для вузов / В.Е. Козин, Т.А. Левина, А.П. Марков и др. – М.: Высш. шк., 1980 г. – 408 с.

4. СНиП II-3 – 79\*. Строительная теплотехника / Минстрой России. – М.: ГП ЦПП, 1995. – 29 с.

5. Теплоснабжение: Учеб. пособие для вузов / А.А. Ионин, Б.М. Хлыбов и др.; Под ред. А.А. Ионина. – М.: Высш. шк., 1982 г. – 336 с.

6. Справочник по наладке и эксплуатации водяных тепловых сетей / В.И. Манюк, Я.И. Каплинский, Э.Б. Хиж, А.И. Манюк, В.К. Ильин. – 2е изд., перераб. и доп. – М.: Стройиздат, 1982 г. – 215 с.

7. Справочник проектировщика. Проектирование тепловых сетей/ Под ред. Николаева А.А. – М.: Стройиздат, 1965 г. – 359 с.

8. Теплоснабжение.: Учебное пособие к курсовому проекту /Ророкин В. М. –Челябинск: Изд. ЮУрГУ, 2001. -45 с.

9. СП 41-101-95. Проектирование тепловых пунктов. Минстрой России – М.: ГУП ЦПП, 1997 – 79 с.

10. Тихомиров А. К. Учебное пособие к курсовому и дипломному проектированию: Теплоснабжение района города: - Хабаровск, 2006 г;

11 Теплофикация и тепловые сети.: Учебник для ВУЗов / Е. Я. Соколов. -6-е издание, перераб. –М.: Изд. МЭИ, 1999. -472 с.: ил.

 12 СНиП 41-03-2003. Тепловая изоляция оборудования и трубопроводов. ГОССТРОЙ РОССИИ. Москва 2003, 22 с. (взамен СНиП 2.04.14-88)